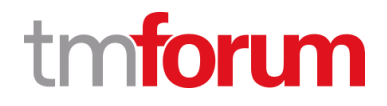

## **TM Forum Specification**

# **Product Catalog Management API Conformance Template**

**TMF620B**

**Release 19.0.0**

**June 2019**

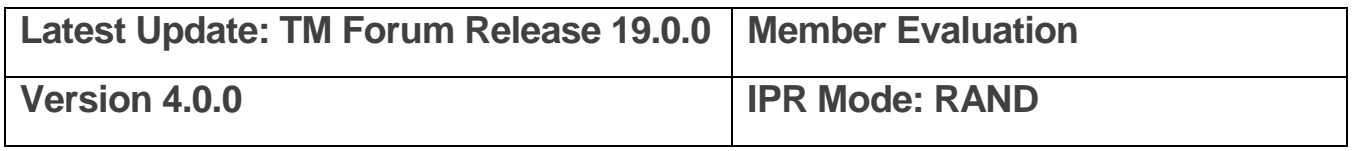

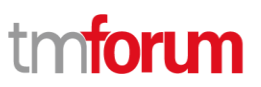

Any Management API Conformance Profile

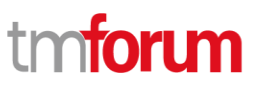

Copyright © TM Forum 2019. All Rights Reserved.

This document and translations of it may be copied and furnished to others, and derivative works that comment on or otherwise explain it or assist in its implementation may be prepared, copied, published, and distributed, in whole or in part, without restriction of any kind, provided that the above copyright notice and this section are included on all such copies and derivative works. However, this document itself may not be modified in any way, including by removing the copyright notice or references to TM FORUM, except as needed for the purpose of developing any document or deliverable produced by a TM FORUM Collaboration Project Team (in which case the rules applicable to copyrights, as set forth in the [TM FORUM IPR Policy,](http://www.tmforum.org/IPRPolicy/11525/home.html) must be followed) or as required to translate it into languages other than English.

The limited permissions granted above are perpetual and will not be revoked by TM FORUM or its successors or assigns.

This document and the information contained herein is provided on an "AS IS" basis and TM FORUM DISCLAIMS ALL WARRANTIES, EXPRESS OR IMPLIED, INCLUDING BUT NOT LIMITED TO ANY WARRANTY THAT THE USE OF THE INFORMATION HEREIN WILL NOT INFRINGE ANY OWNERSHIP RIGHTS OR ANY IMPLIED WARRANTIES OF MERCHANTABILITY OR FITNESS FOR A PARTICULAR PURPOSE.

Direct inquiries to the TM Forum office:

4 Century Drive, Suite 100

Parsippany, NJ 07054, USA

Tel No. +1 973 944 5100

Fax No. +1 973 998 7196

TM Forum Web Page: [www.tmforum.org](http://www.tmforum.org/)

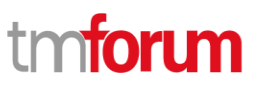

#### 1. Table of Contents

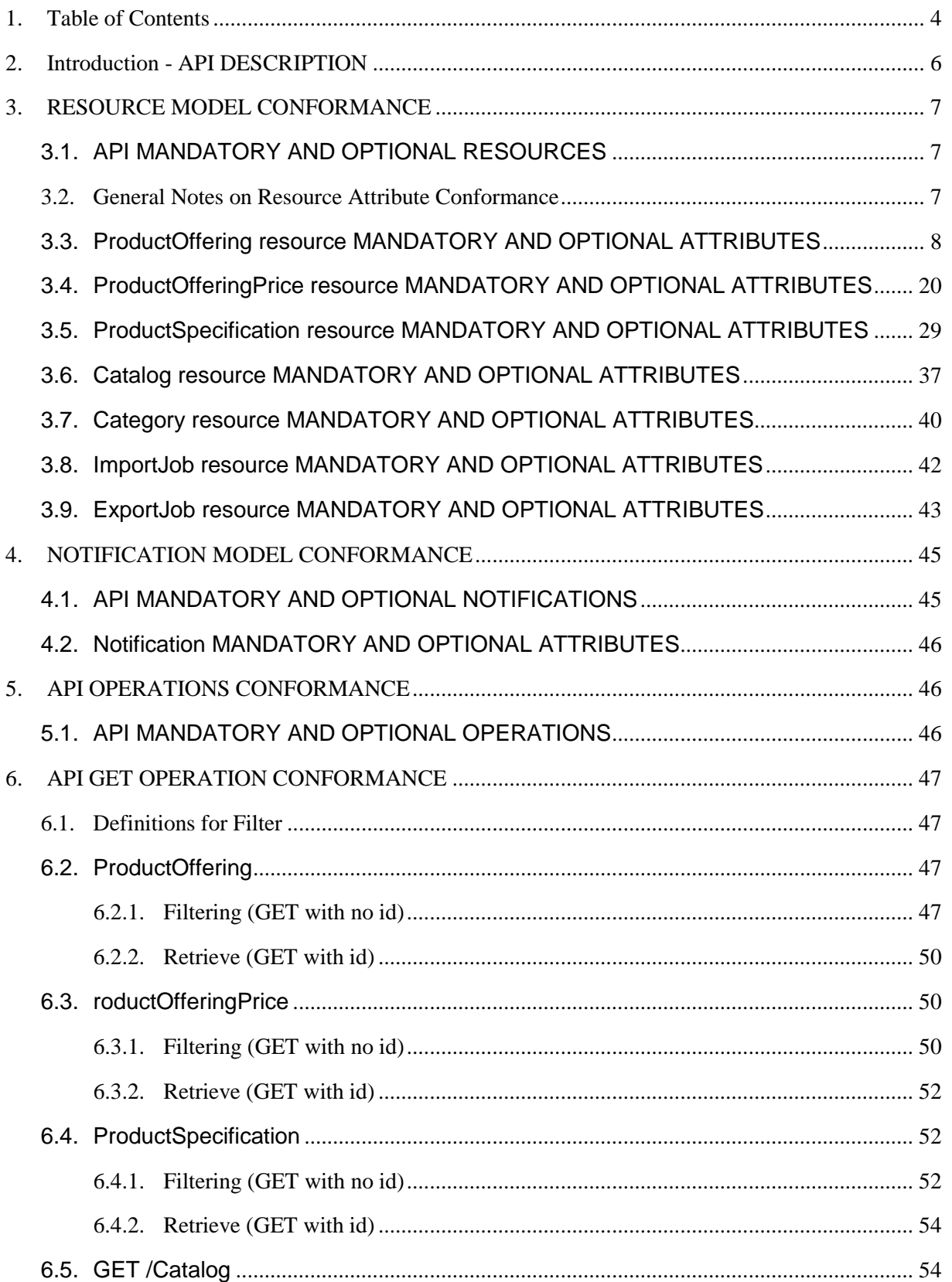

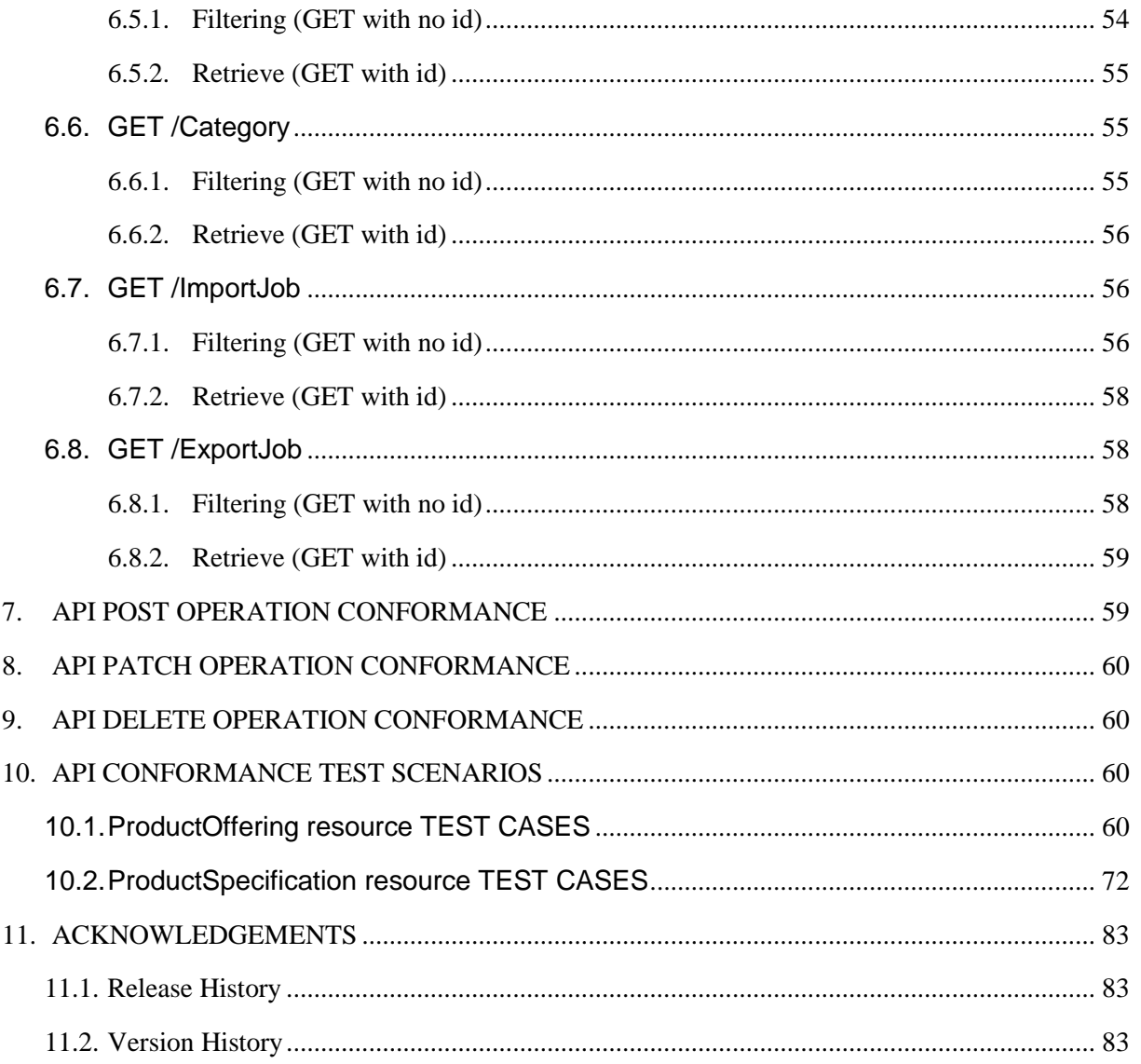

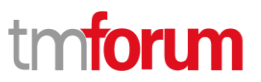

#### **2. Introduction - API DESCRIPTION**

This document is the REST API Conformance for Release 19.0 of the Product Catalog API TMF620.

The Product Catalog API allows defining product catalog entities such as offerings and specifications, creating pricing for offerings, and transferring information between catalogs.

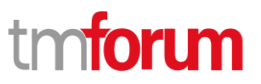

#### **3. RESOURCE MODEL CONFORMANCE**

#### **1. API MANDATORY AND OPTIONAL RESOURCES**

The following table shows which resources are mandatory (i.e. a conformant API implementation must support these resources) and which are optional (i.e. an API implementation can conform even without supporting these resources).

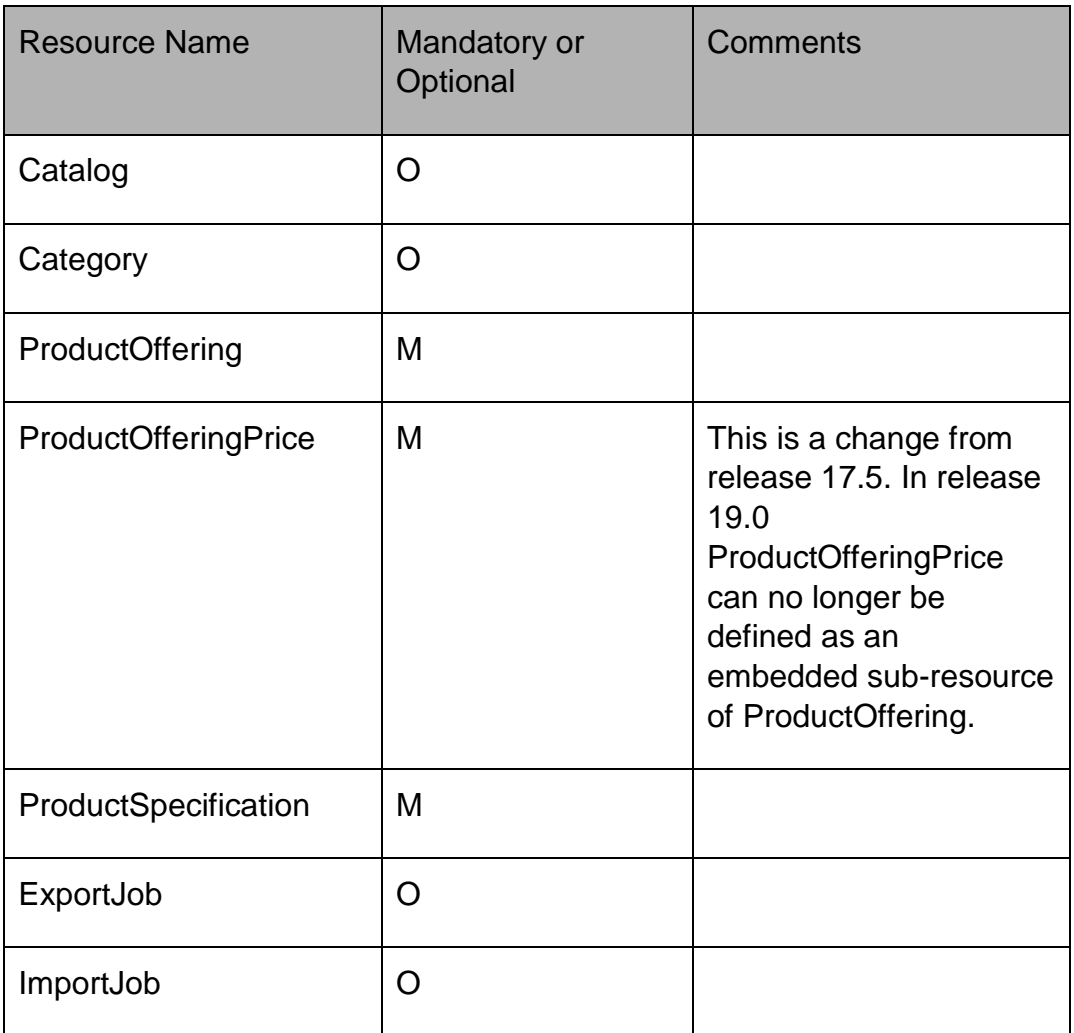

#### **2. General Notes on Resource Attribute Conformance**

- The tables in the subsection below indicate which attributes are mandatory and optional for each resource in the API.
- Where a resource is an input into an API (e.g. POST, PATCH), Mandatory means that the attribute value must be supplied by the API consumer in the input (and must not be blank or null).

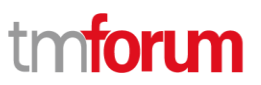

- Where a resource is an output from an API (e.g. GET, POST), Mandatory means that the attribute value must be supplied by the API provider in the output (and must not be blank or null).
- For a sub-resource that is not an array, Mandatory (cardinality 1..1) means that the sub-resource must be present, while Optional (cardinality 0..1) means that the sub-resource may be absent. Mandatory and Optional on the sub-resource attributes apply to the sub-resource if present. For example, ProductOffering contains an Optional attribute productSpecification, which is a ProductSpecificationRef sub-resource. The attribute ProductSpecificationRef.id is Mandatory if the sub-resource is present.
- For a sub-resource that is an array, Mandatory (cardinality 1..\*) means that at least one sub-resource must be present in the array, while Optional (cardinality 0..\*) means that the array may be absent. Mandatory and Optional on the subresource attributes apply to each of the sub-resources if present. For example, ProductOffering contains an Optional attribute place, which is an array of PlaceRef sub-resources. The attribute PlaceRef.id is Mandatory for each occurrence of PlaceRef in the array.
- For the polymorphic support attributes (names start with @), the following general rules apply, and so are not repeated in the tables:
	- $\circ$  None of the  $\omega$  attributes are mandatory in input if the actual type of the resource matches the basic type. If the actual type of the resource differs, @type must be populated with the actual type. For example, in a POST of an OrangeProductOffering (that extends ProductOffering), @type should be set to **OrangeProductOffering**.
	- $\circ$  @type is mandatory in output
	- $\circ$  If @type is not the basic type of the resource (e.g. a resource PricingLogicAlgorithm has @type RecurringRatingPLA), then @schemaLocation and @baseType are mandatory in output, otherwise they are optional in output.
	- $\circ$  If the type of a referred entity is not the basic type of the resource (e.g. SLARef refers to a BusinessSLA), then @referredType is mandatory in output, otherwise it is optional

#### **3. ProductOffering resource MANDATORY AND OPTIONAL ATTRIBUTES**

The following table indicates which attributes are mandatory and which ones are optional for ProductOffering.

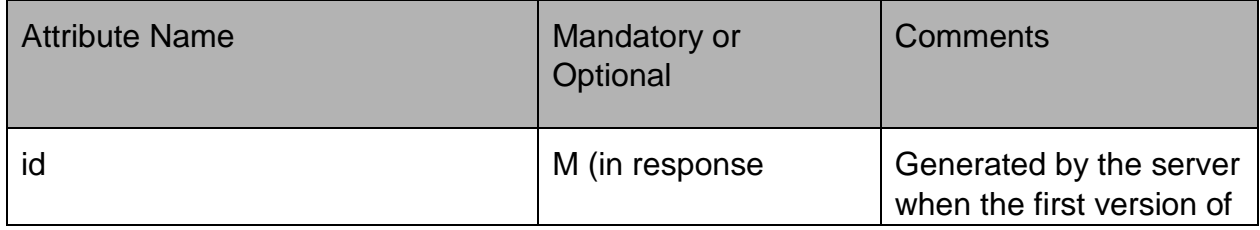

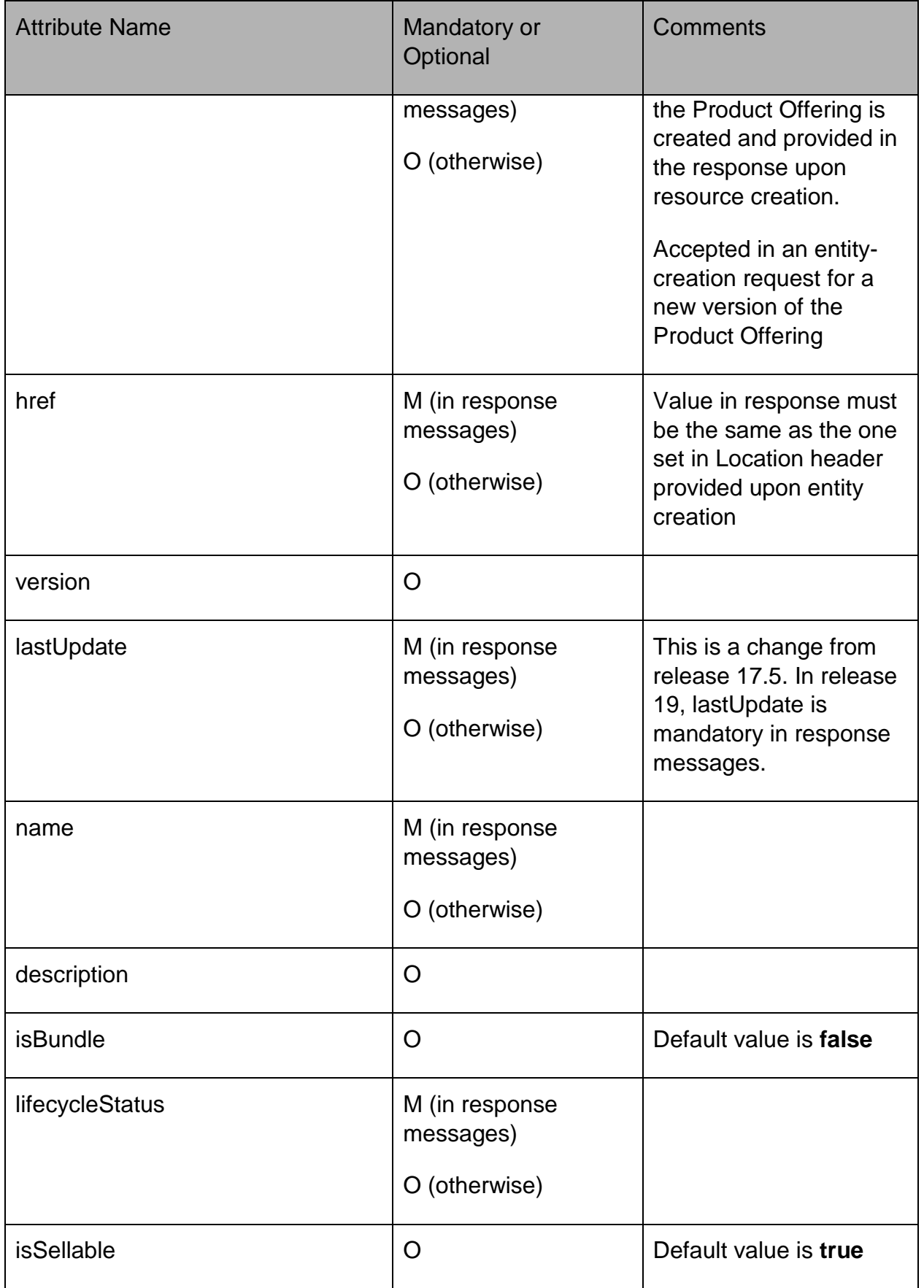

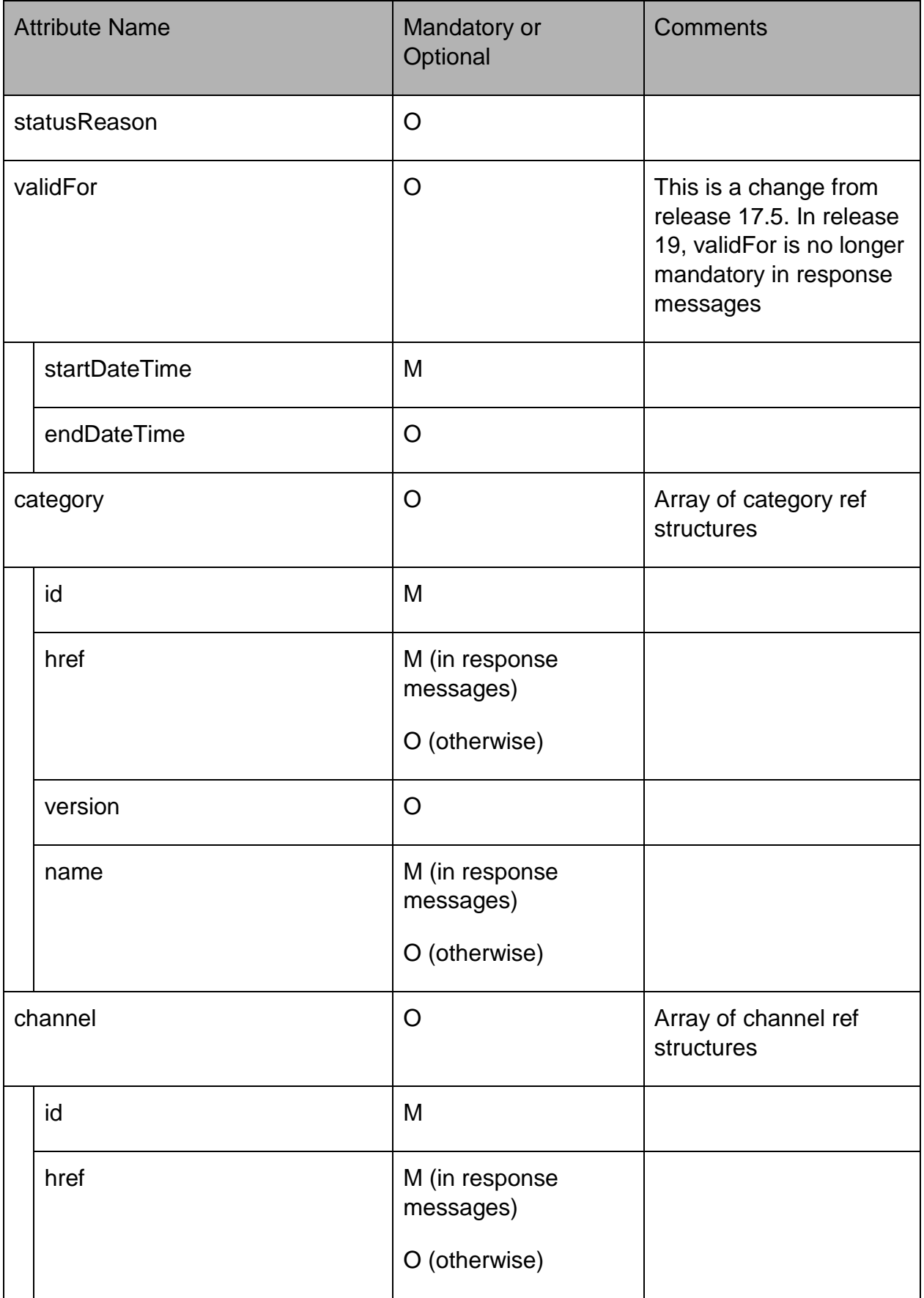

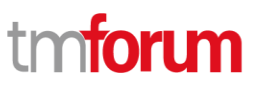

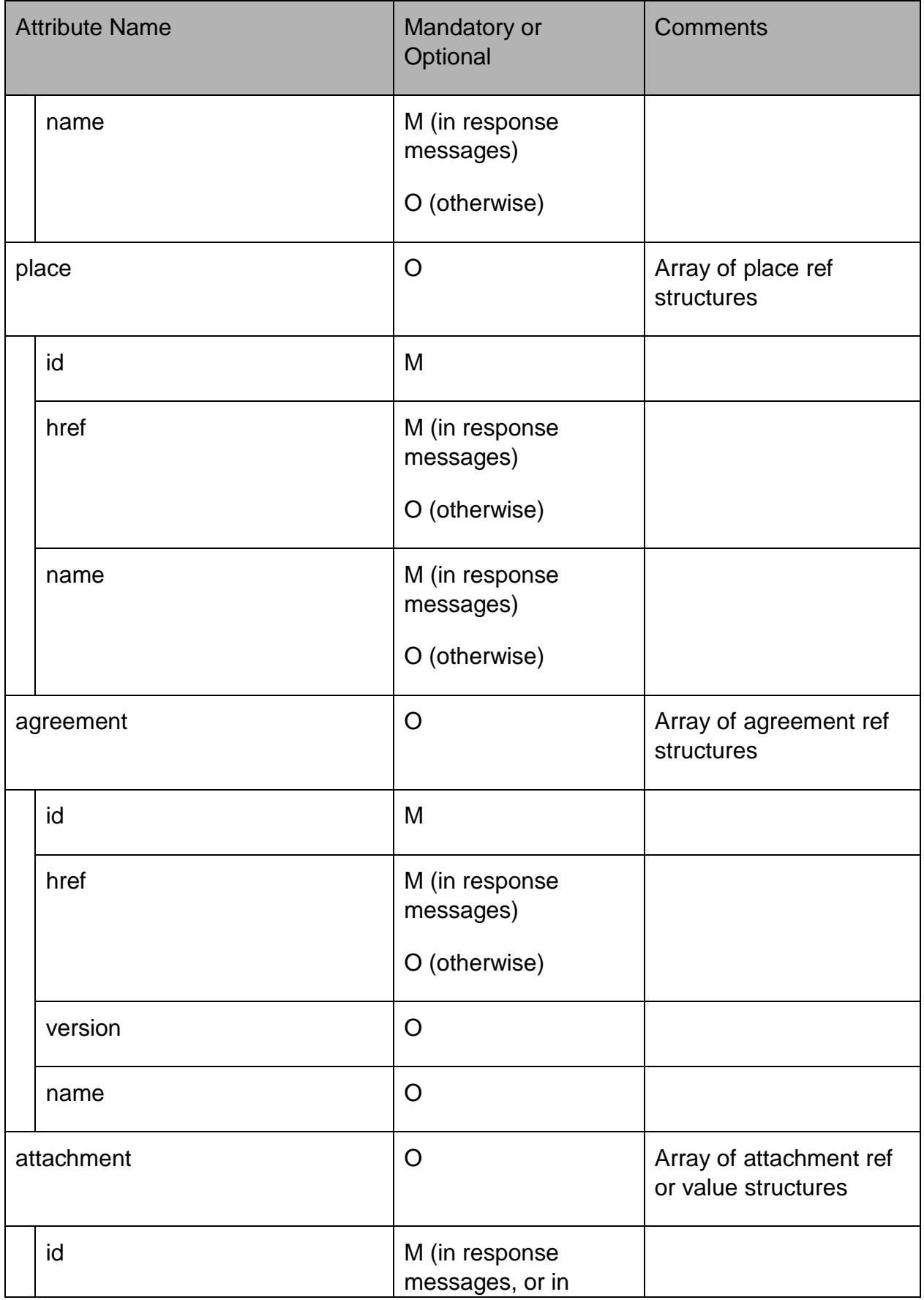

© TM Forum 2019. All Rights Reserved. Page *11 of 84*

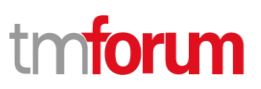

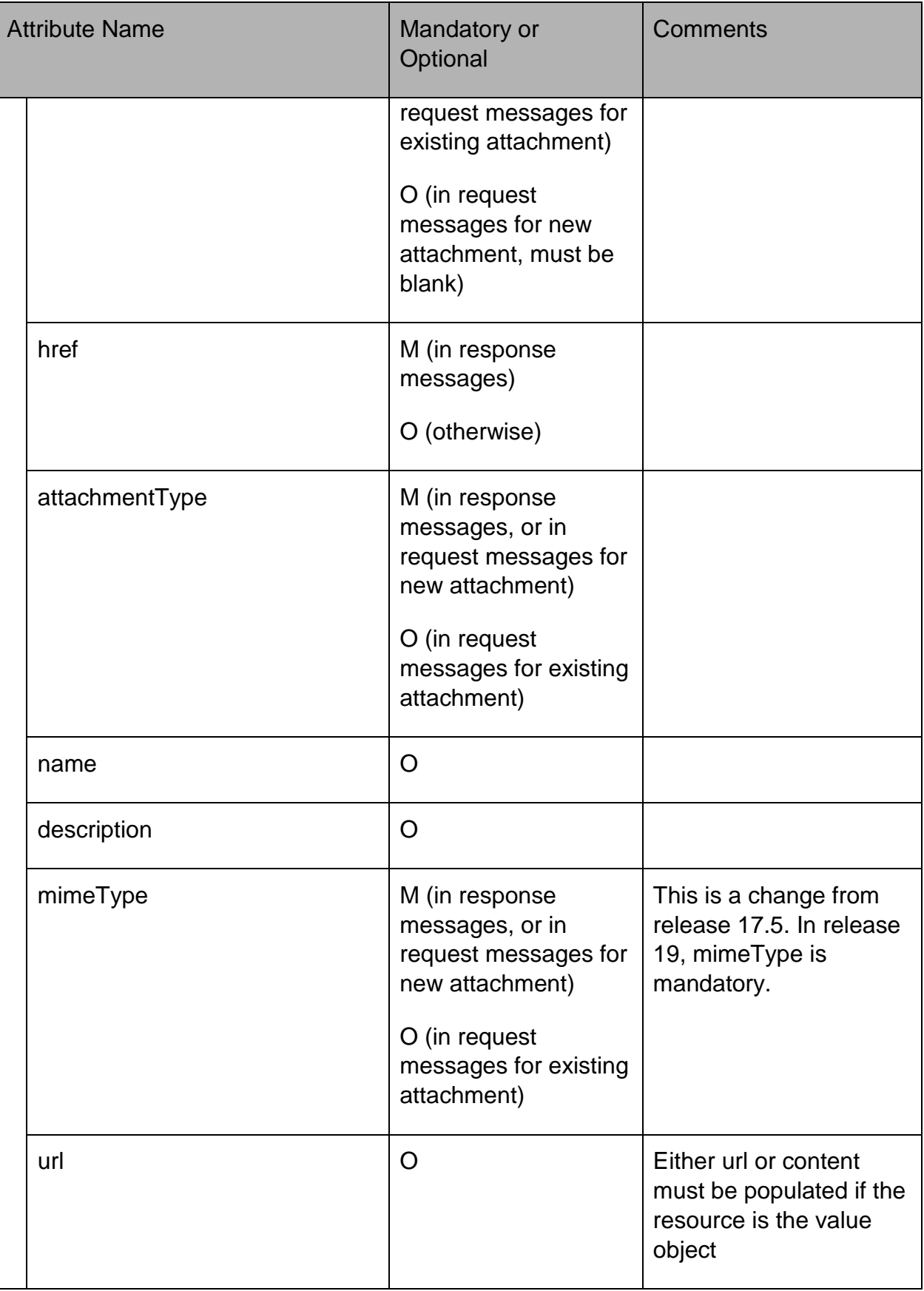

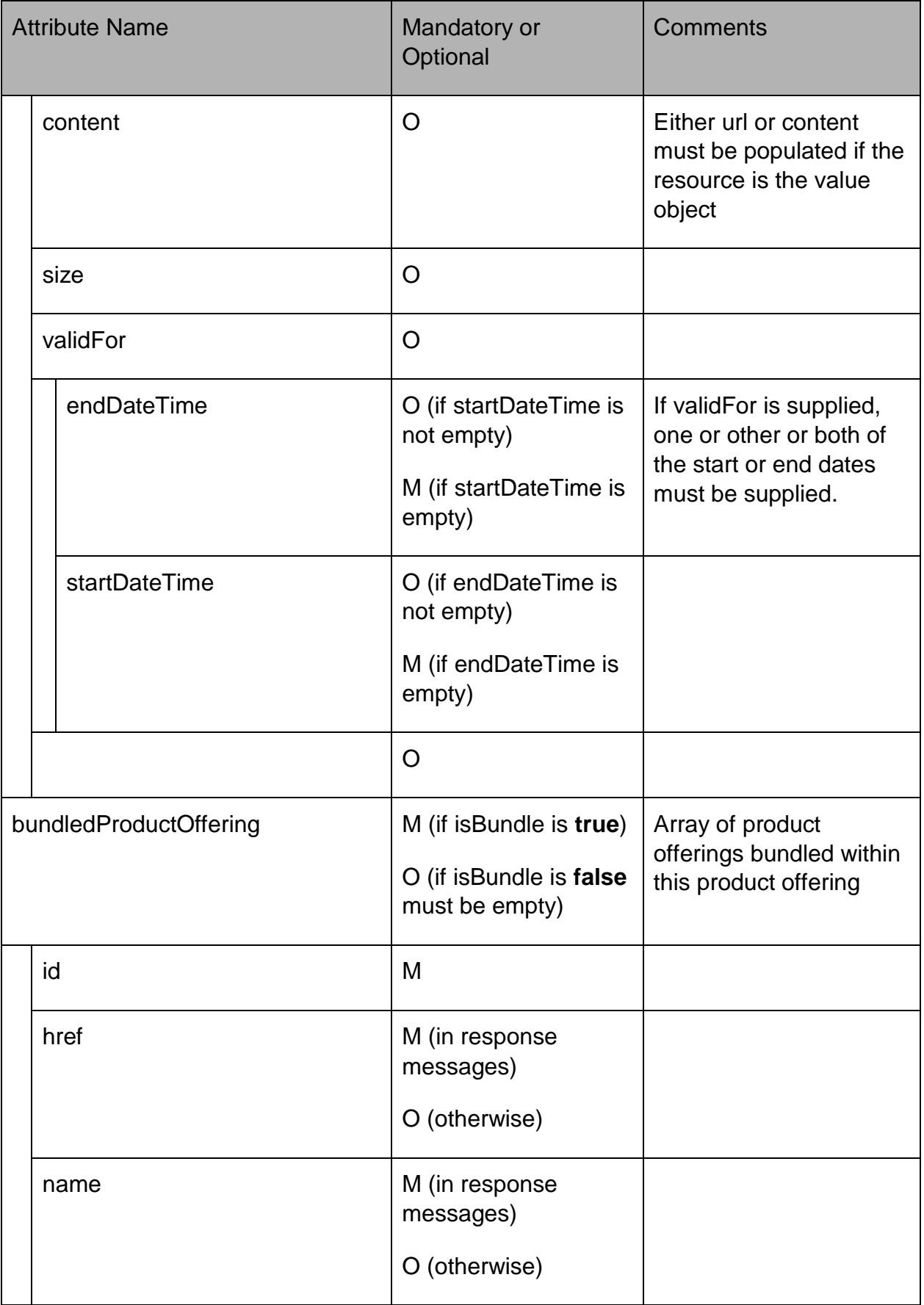

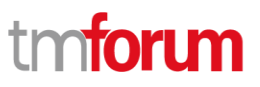

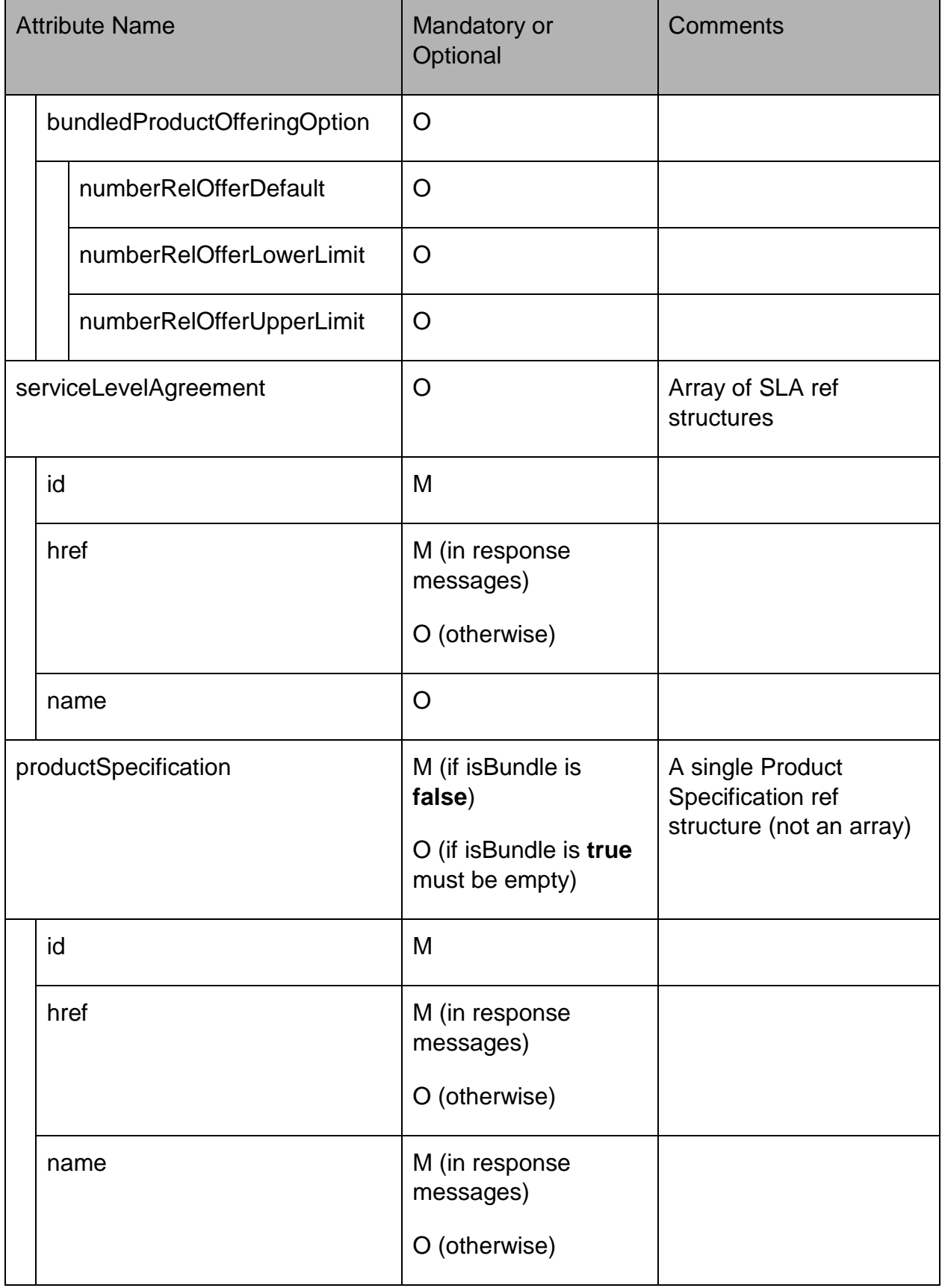

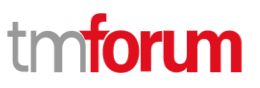

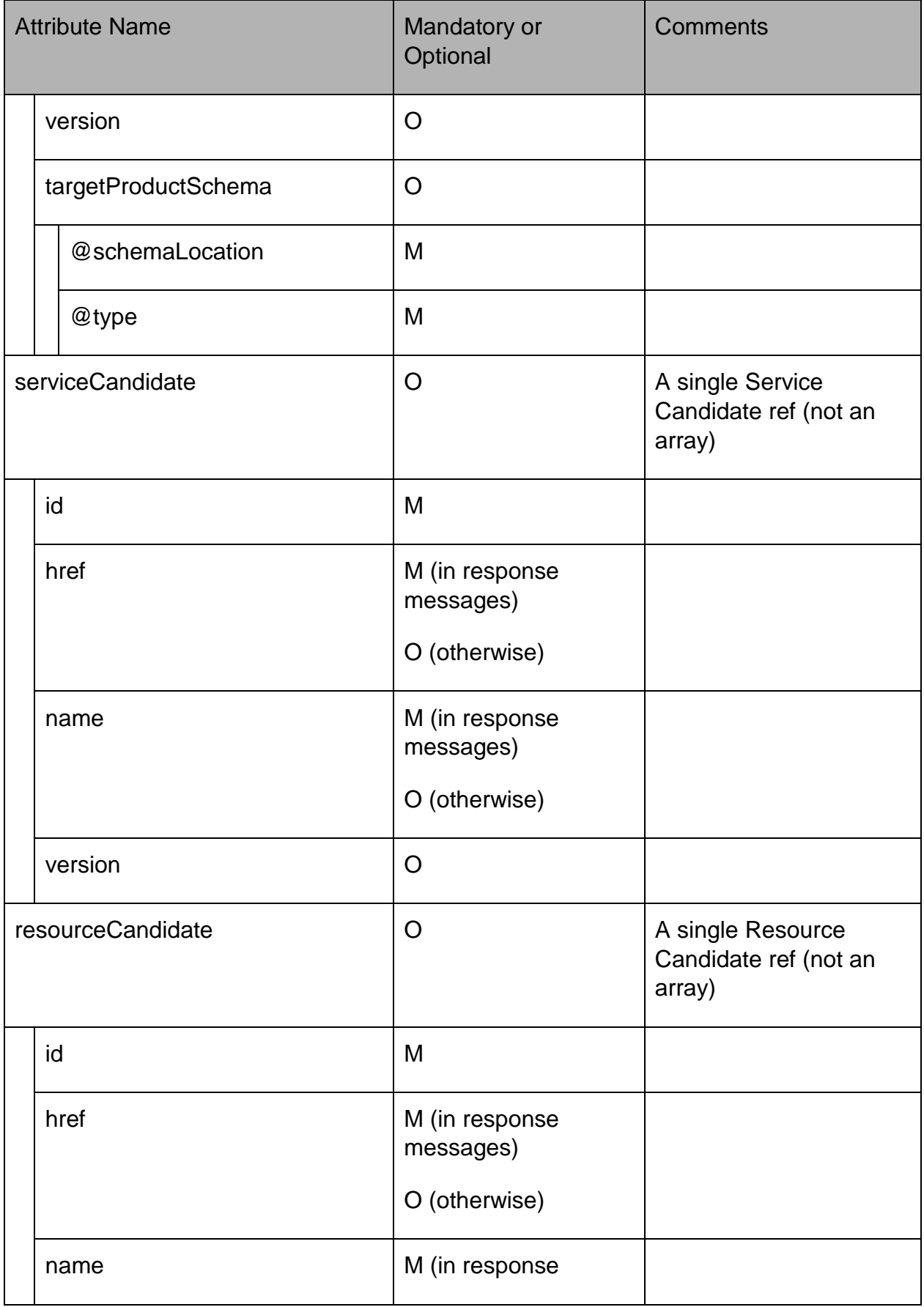

© TM Forum 2019. All Rights Reserved. Page *15 of 84*

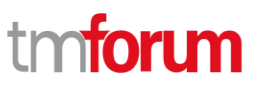

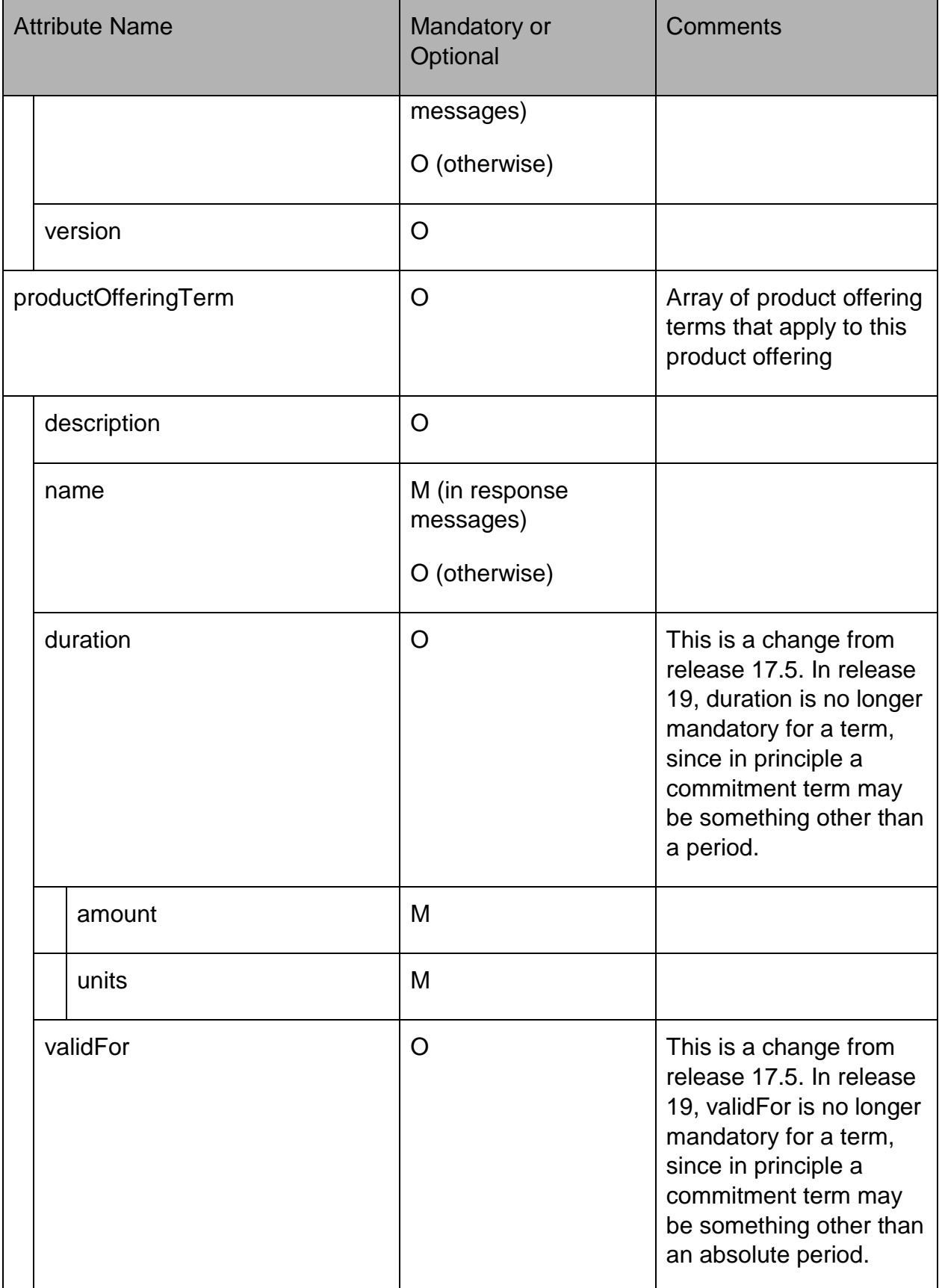

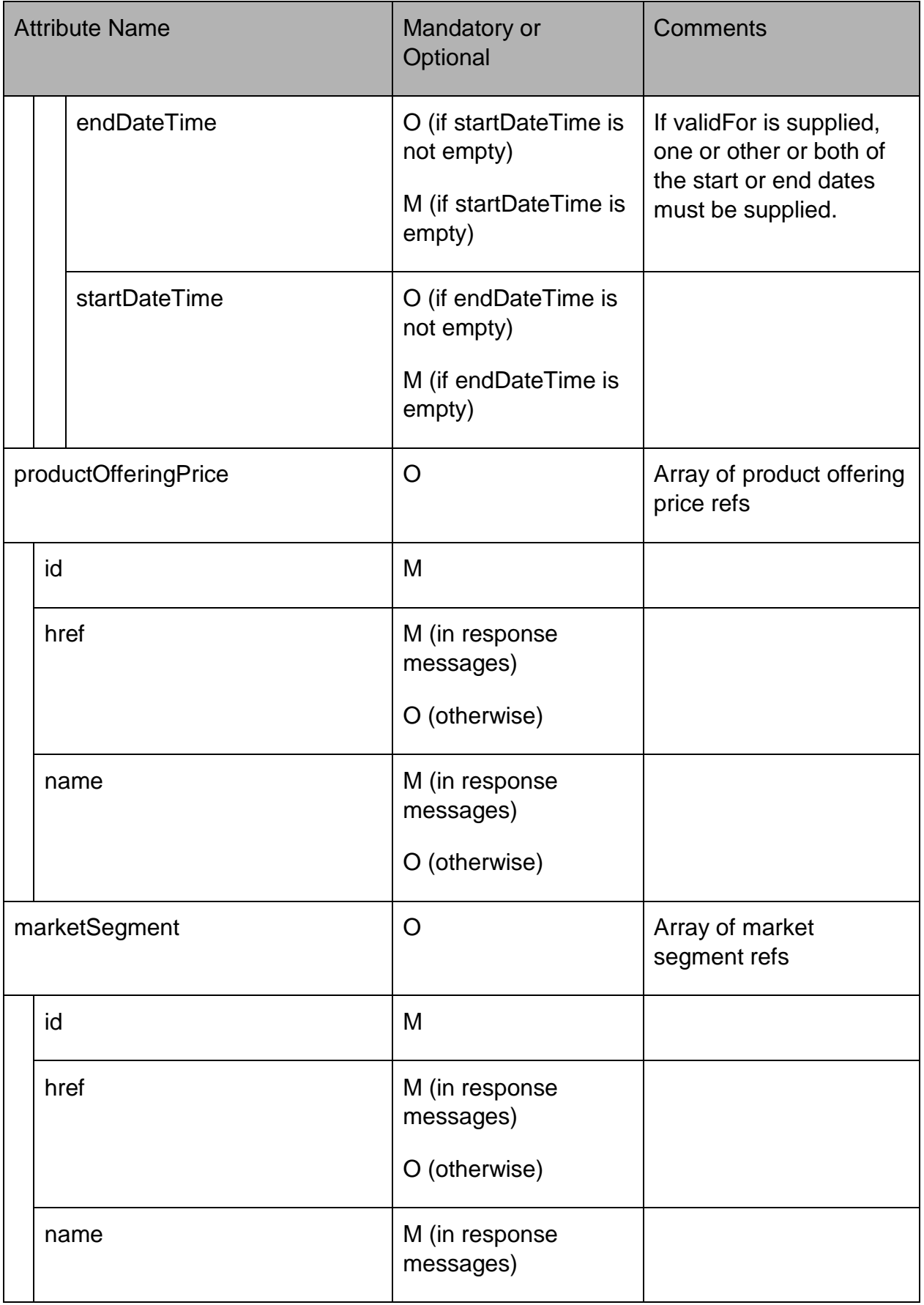

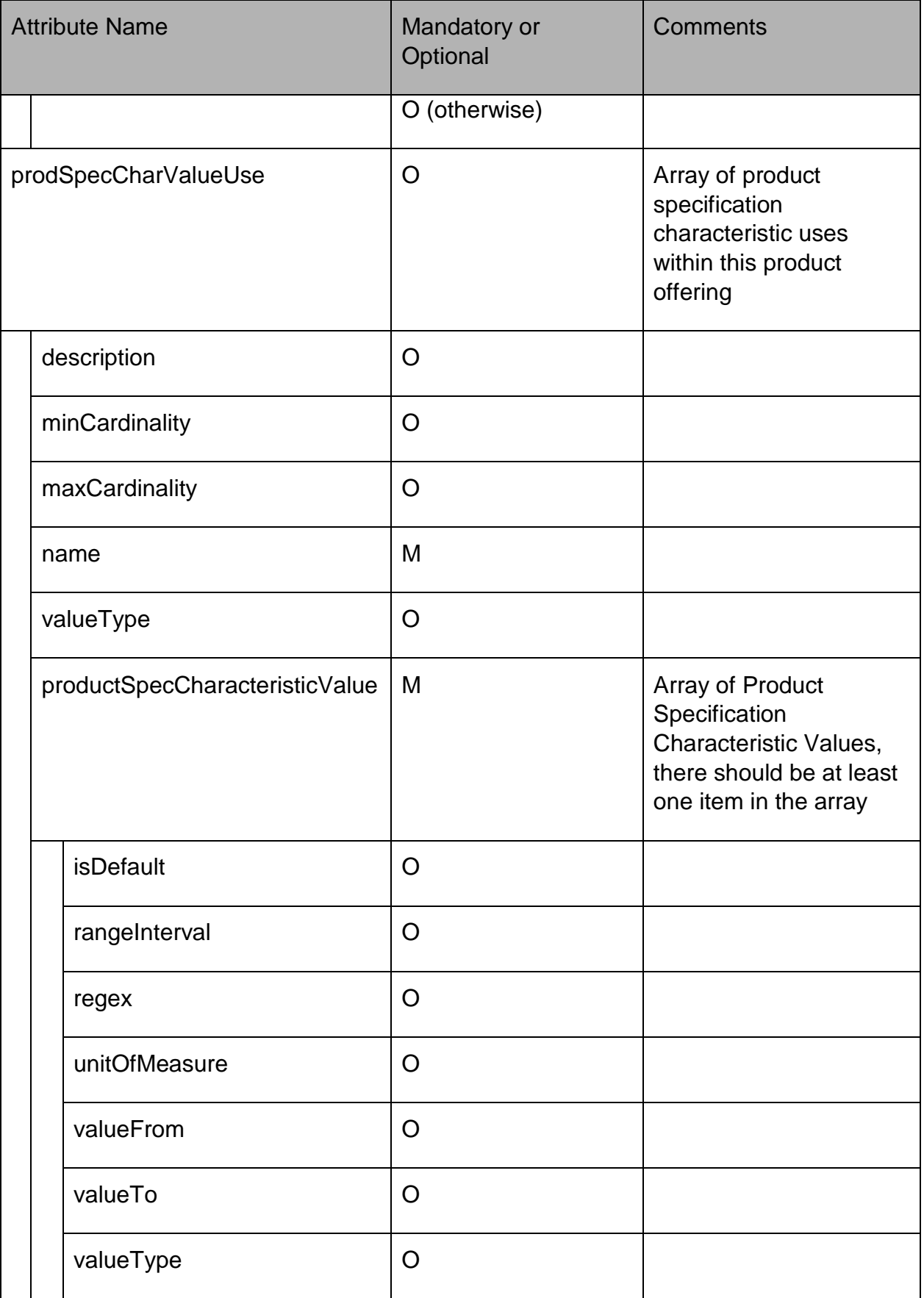

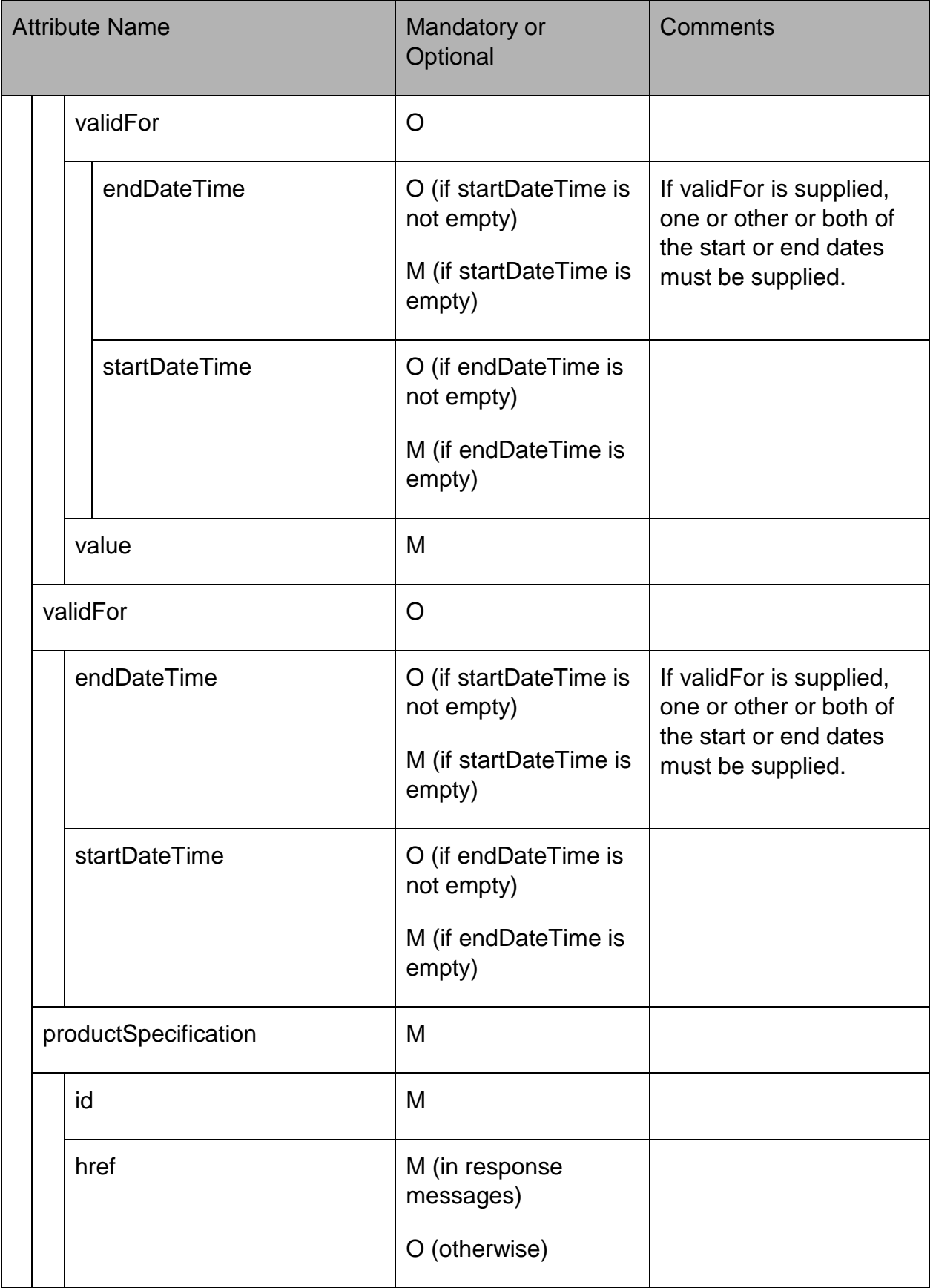

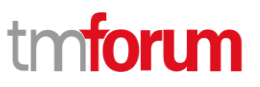

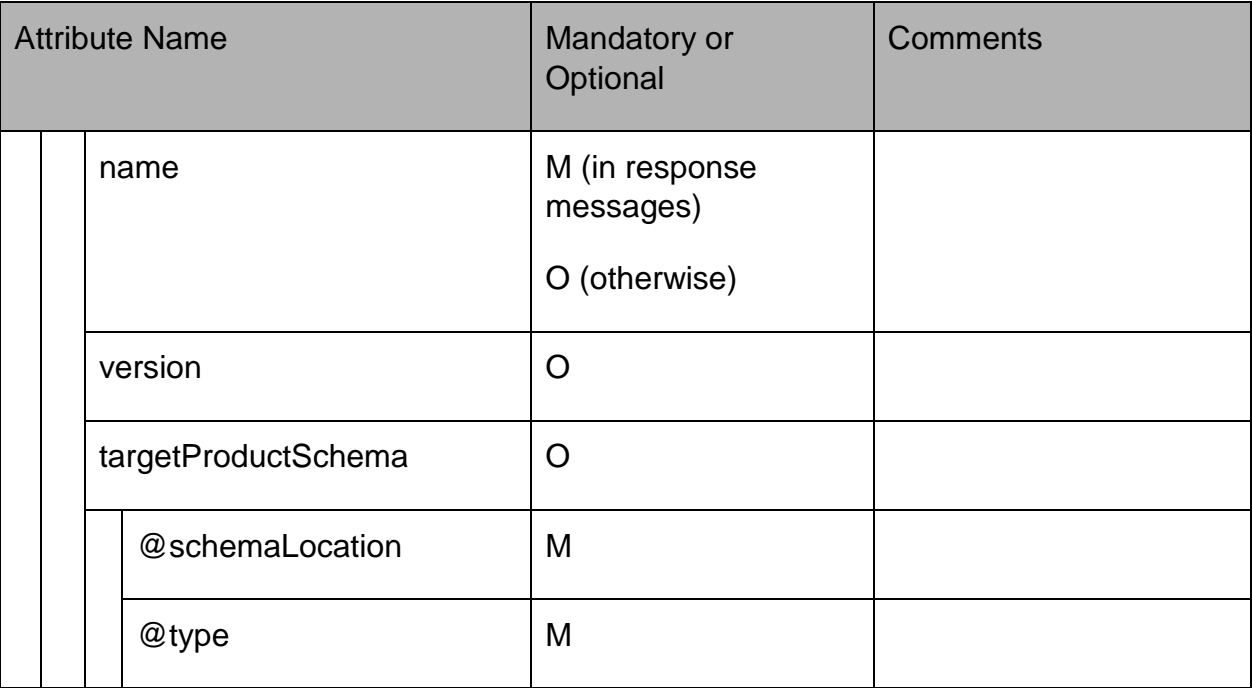

#### **4. ProductOfferingPrice resource MANDATORY AND OPTIONAL ATTRIBUTES**

The following table indicates which attributes are mandatory and which ones are optional for ProductOfferingPrice.

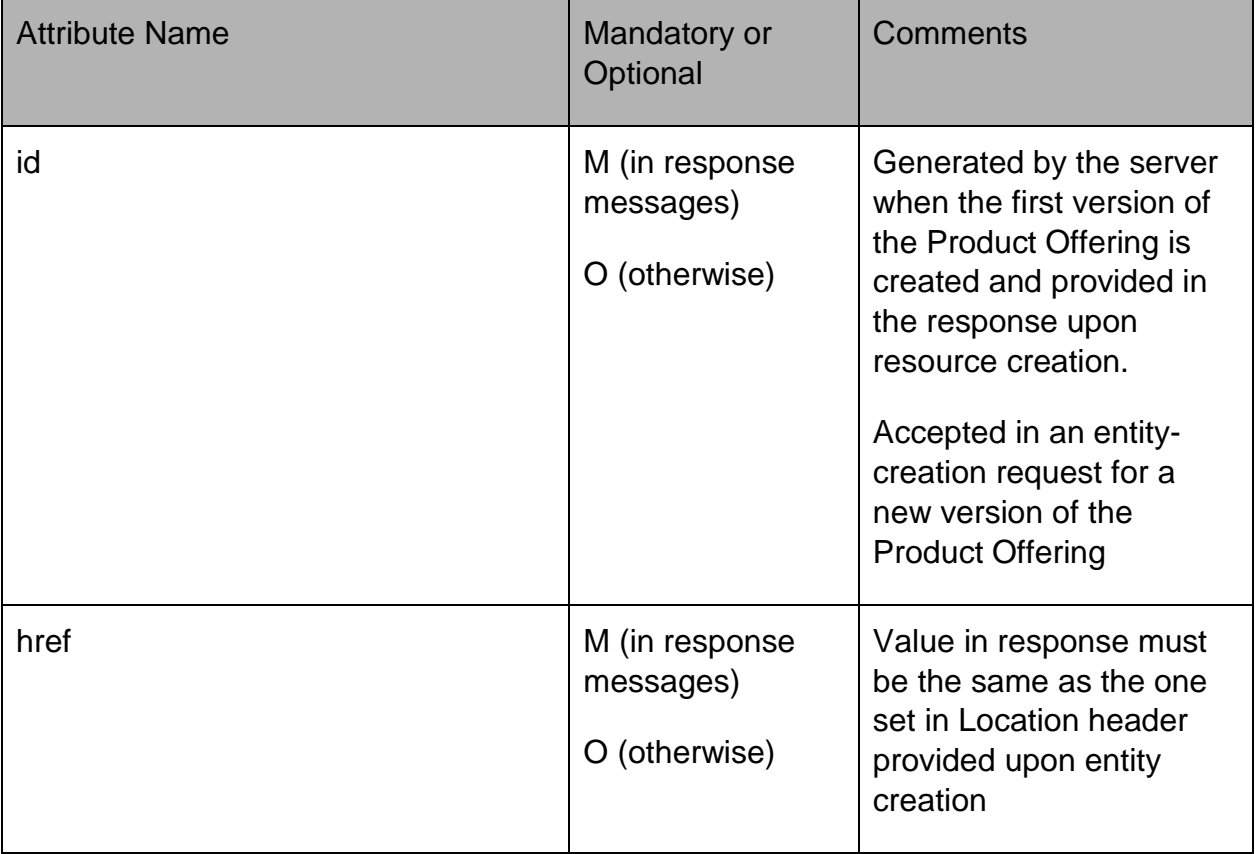

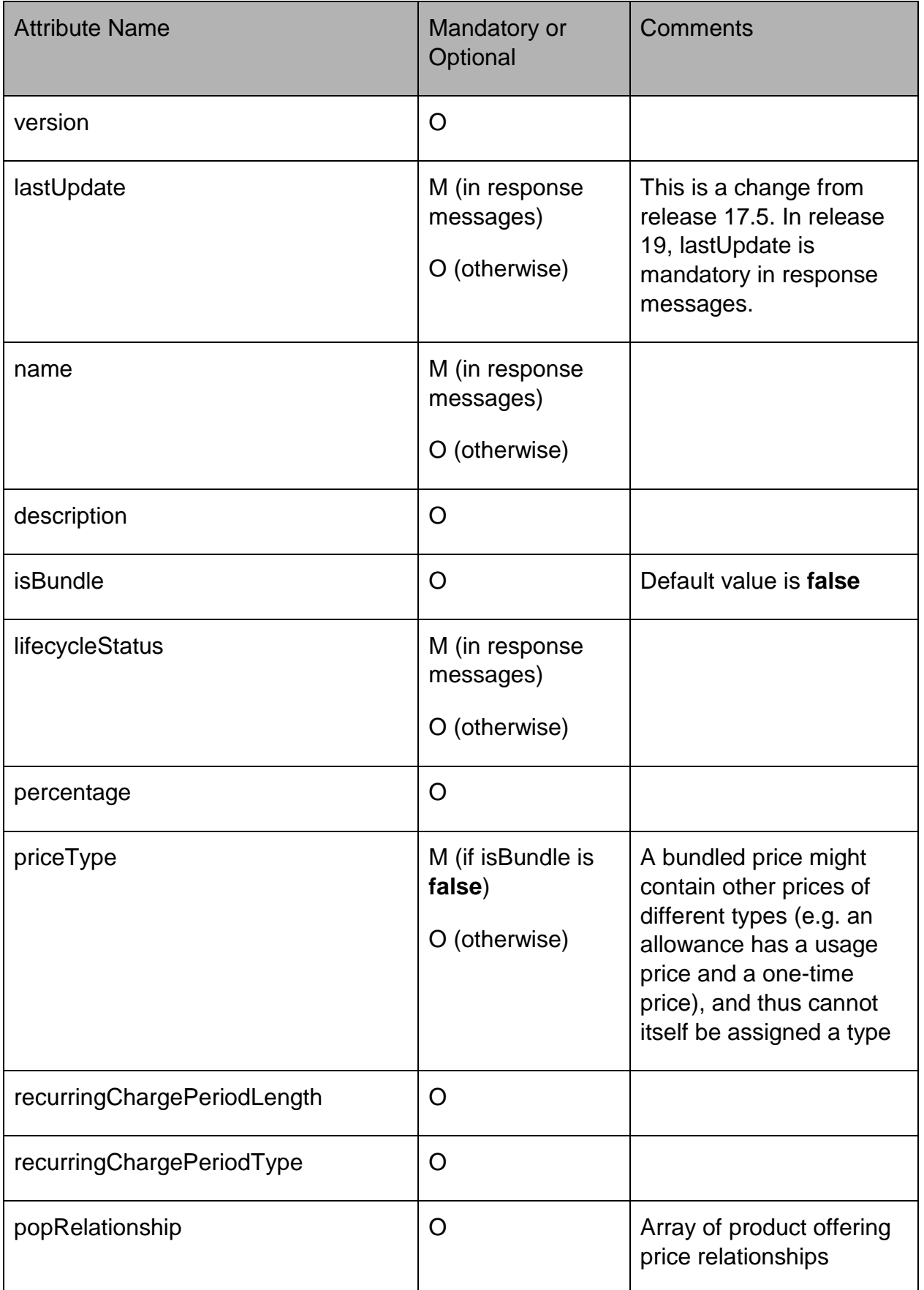

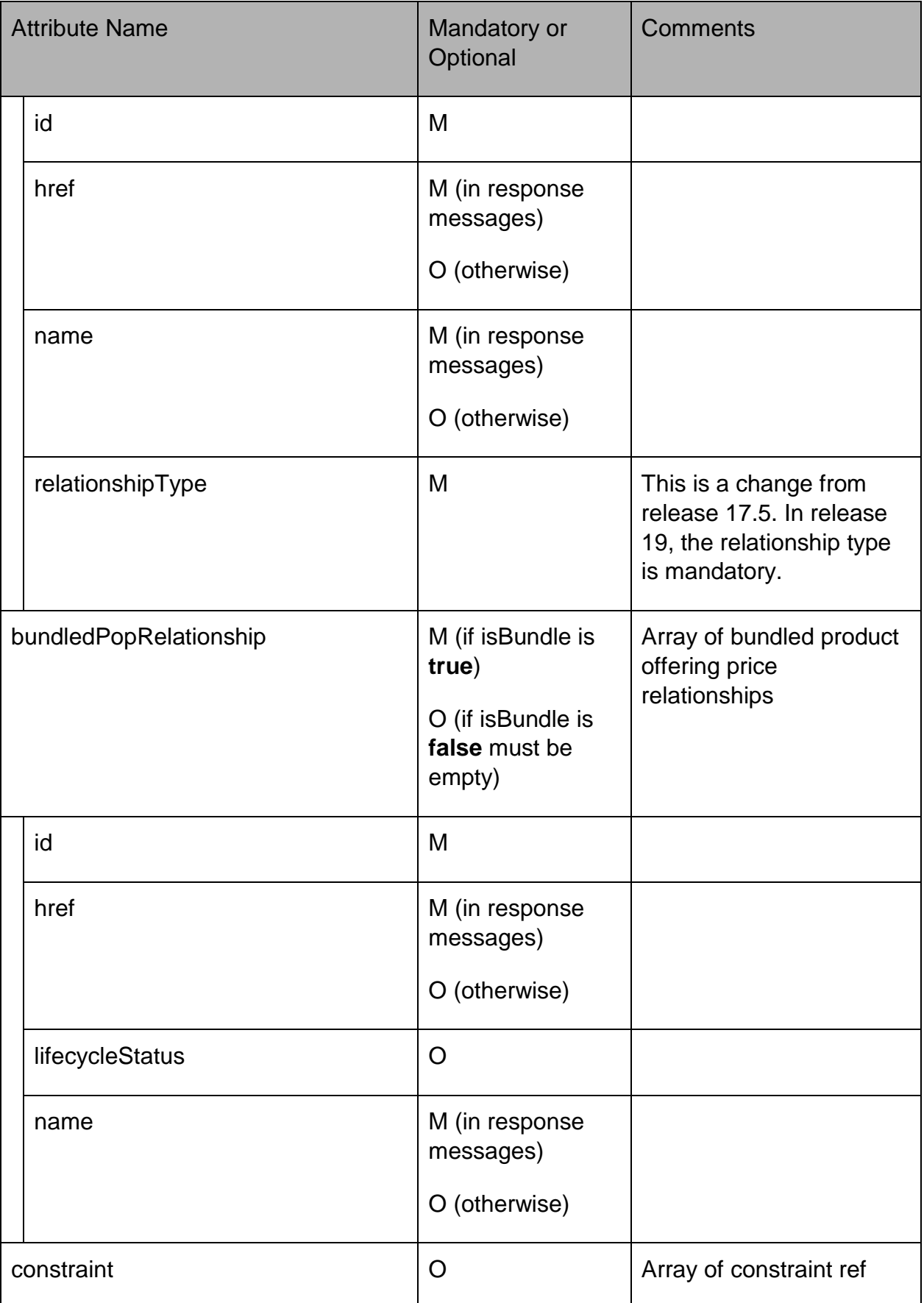

T

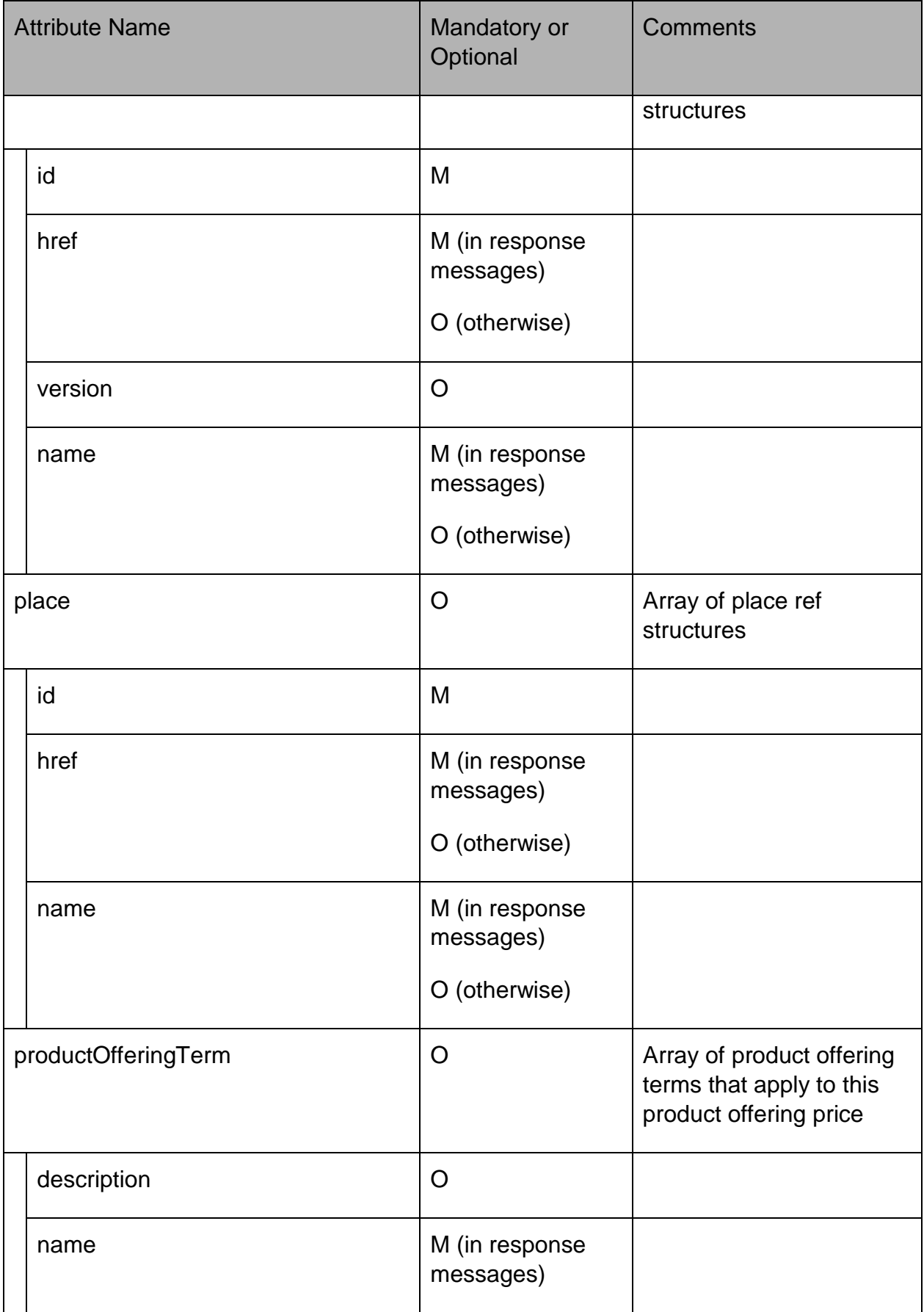

© TM Forum 2019. All Rights Reserved. Page *23 of 84*

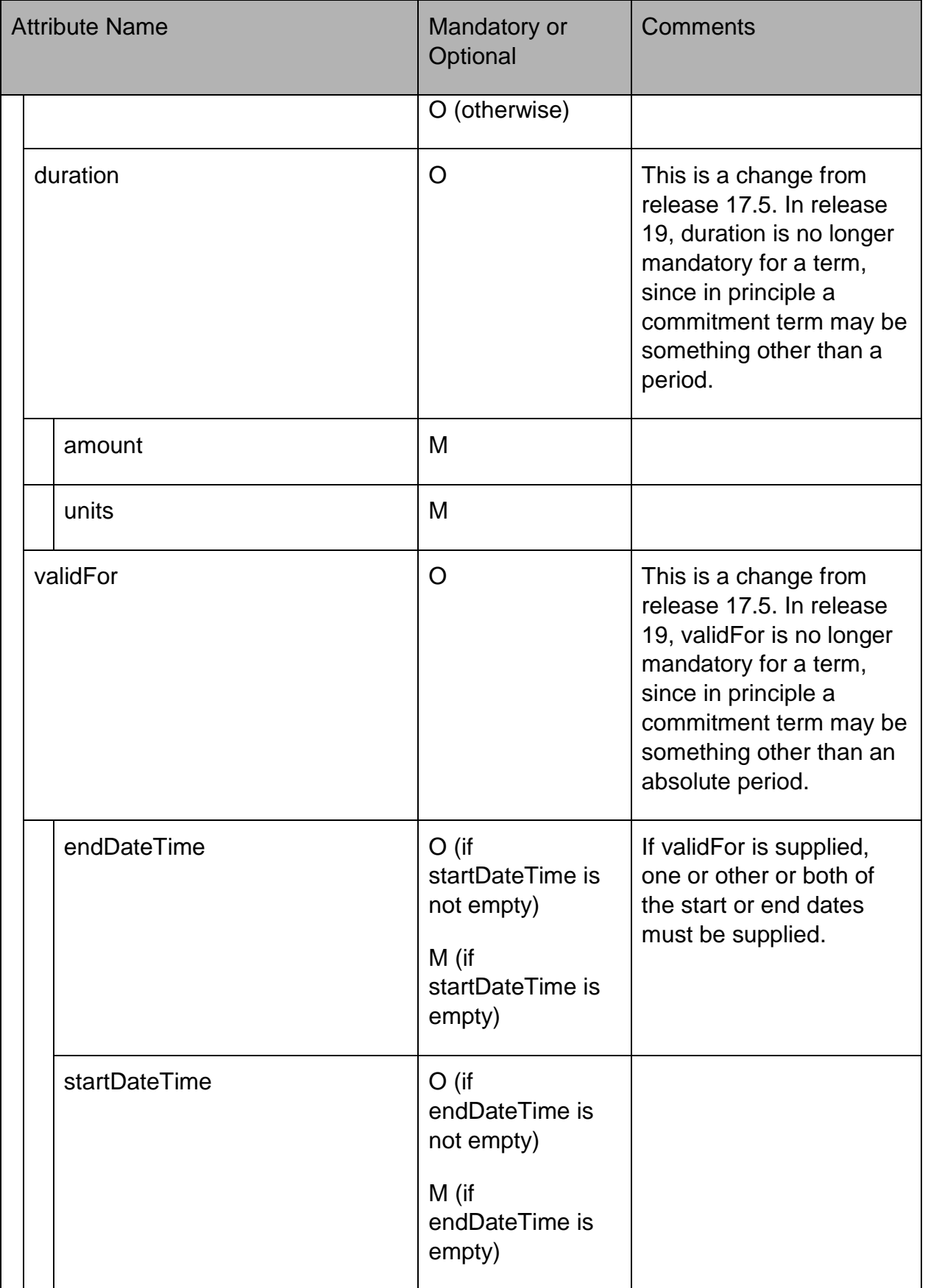

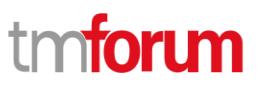

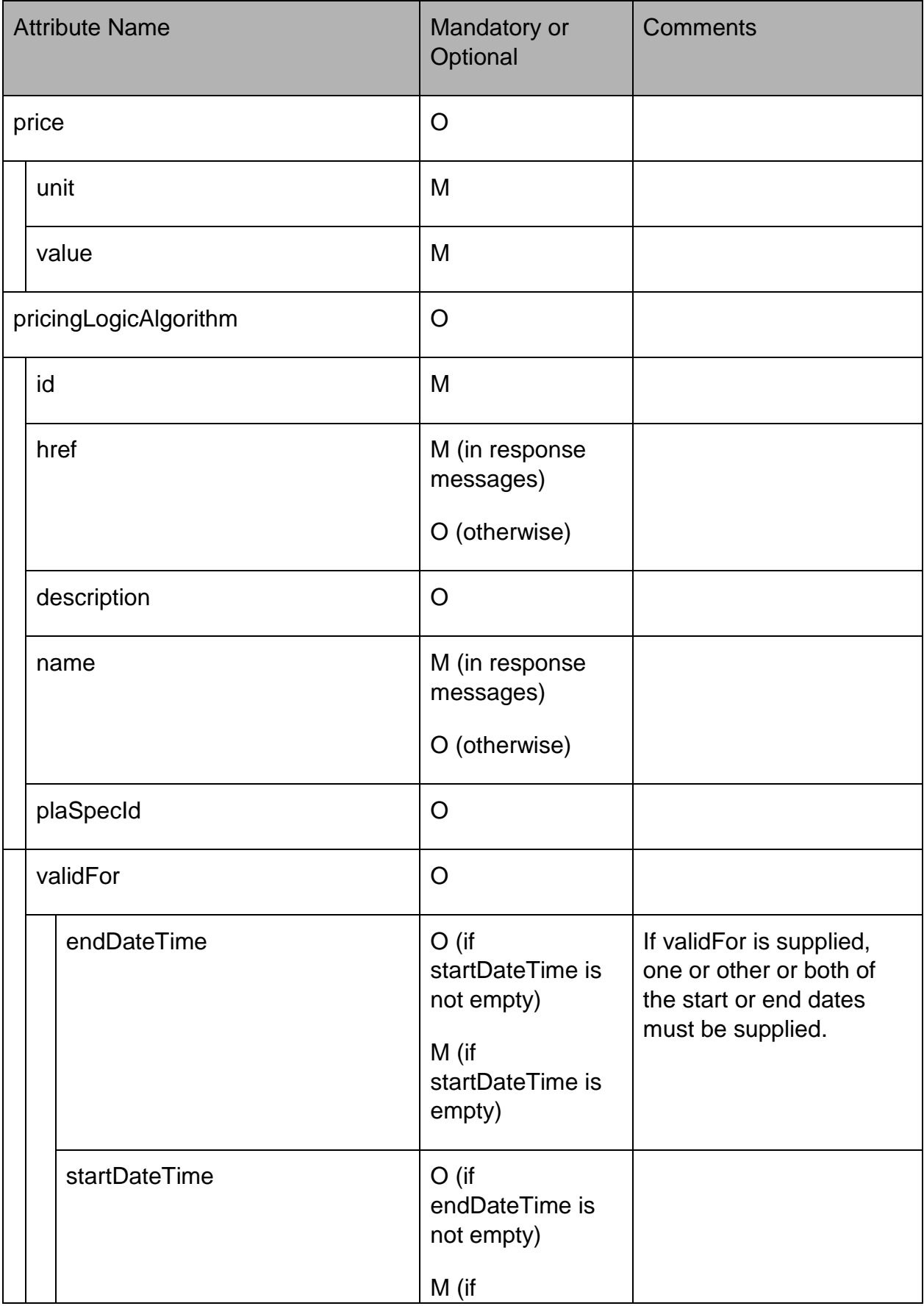

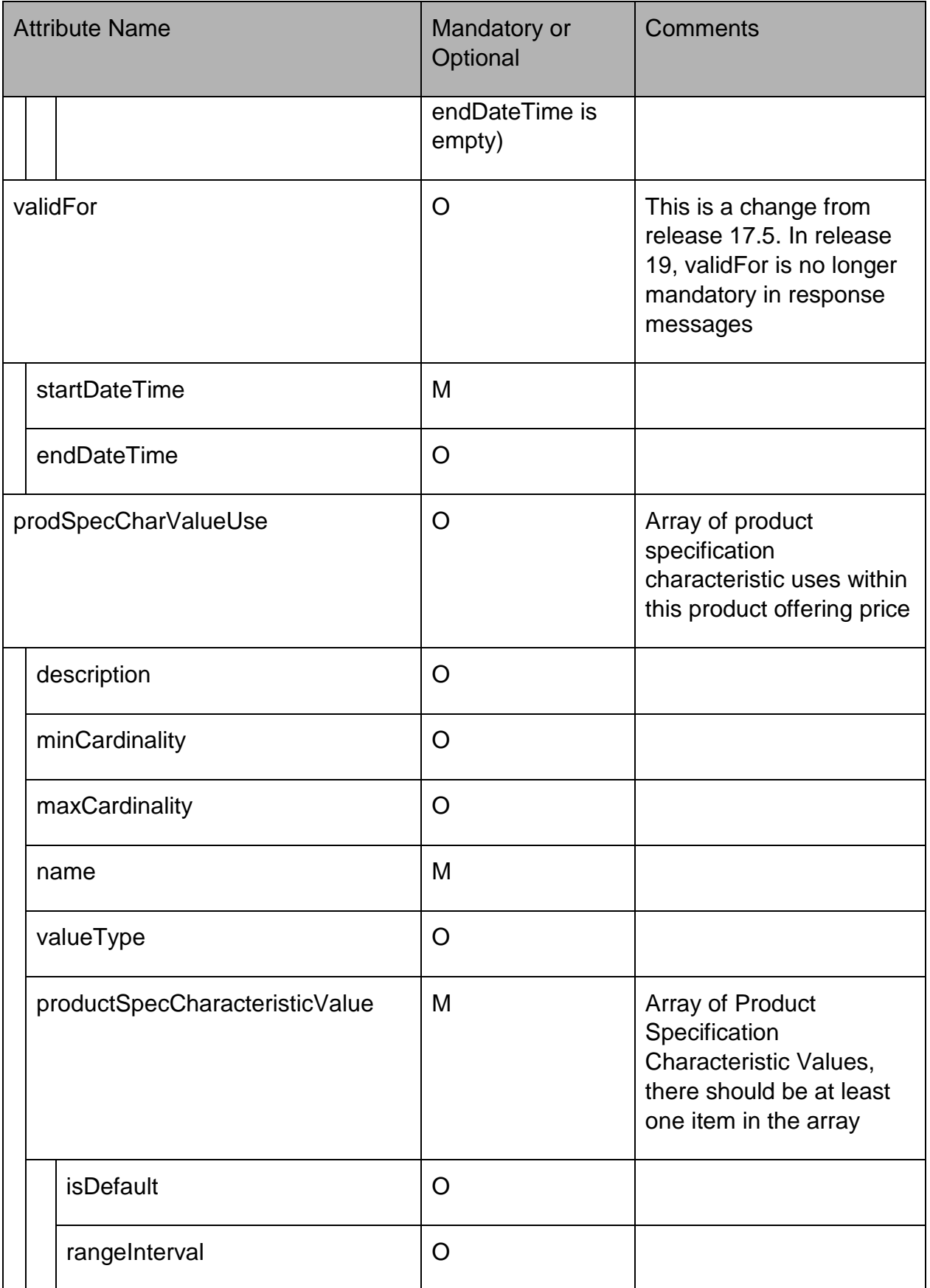

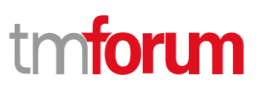

T

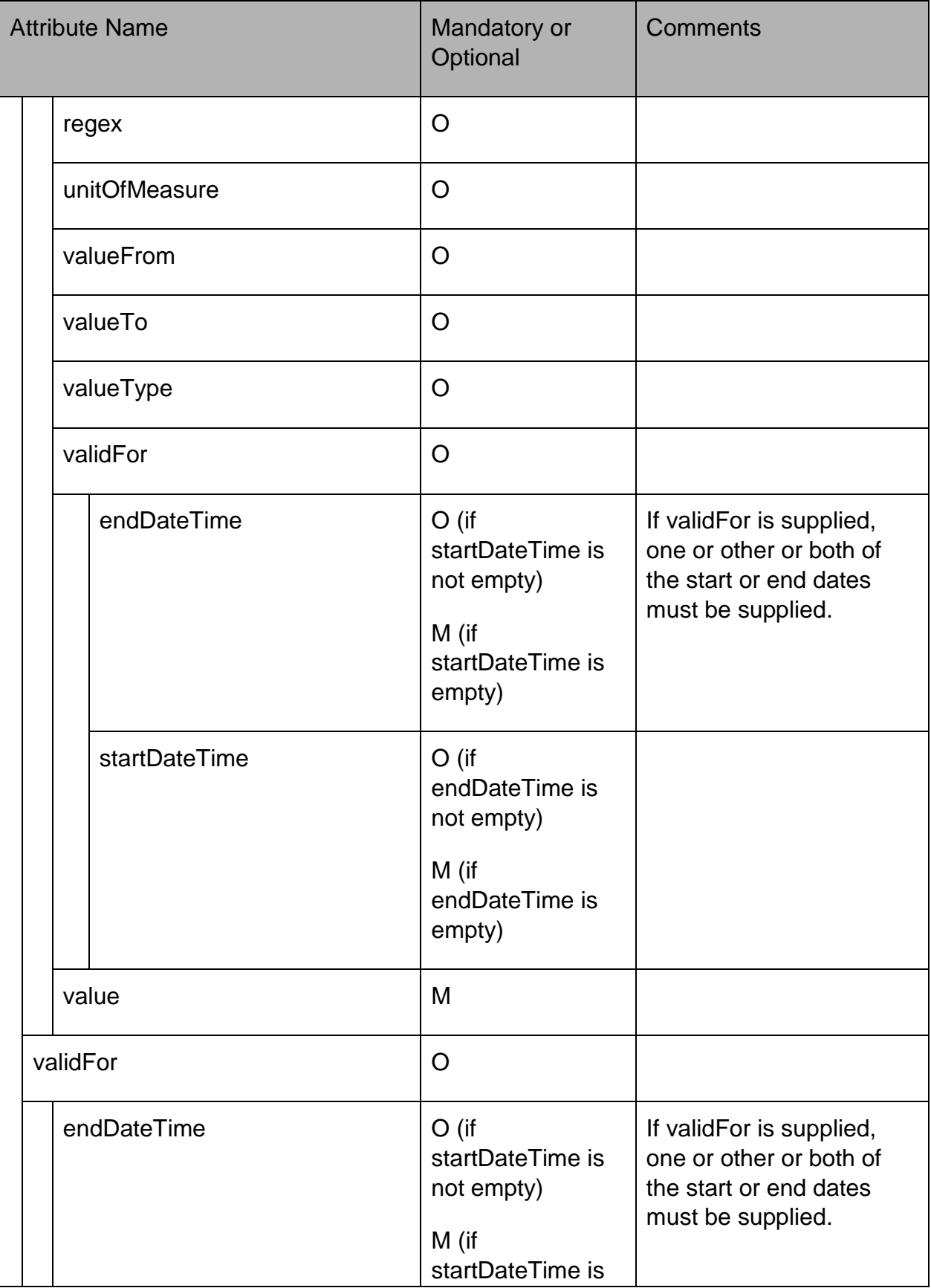

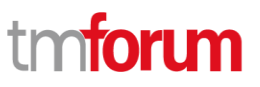

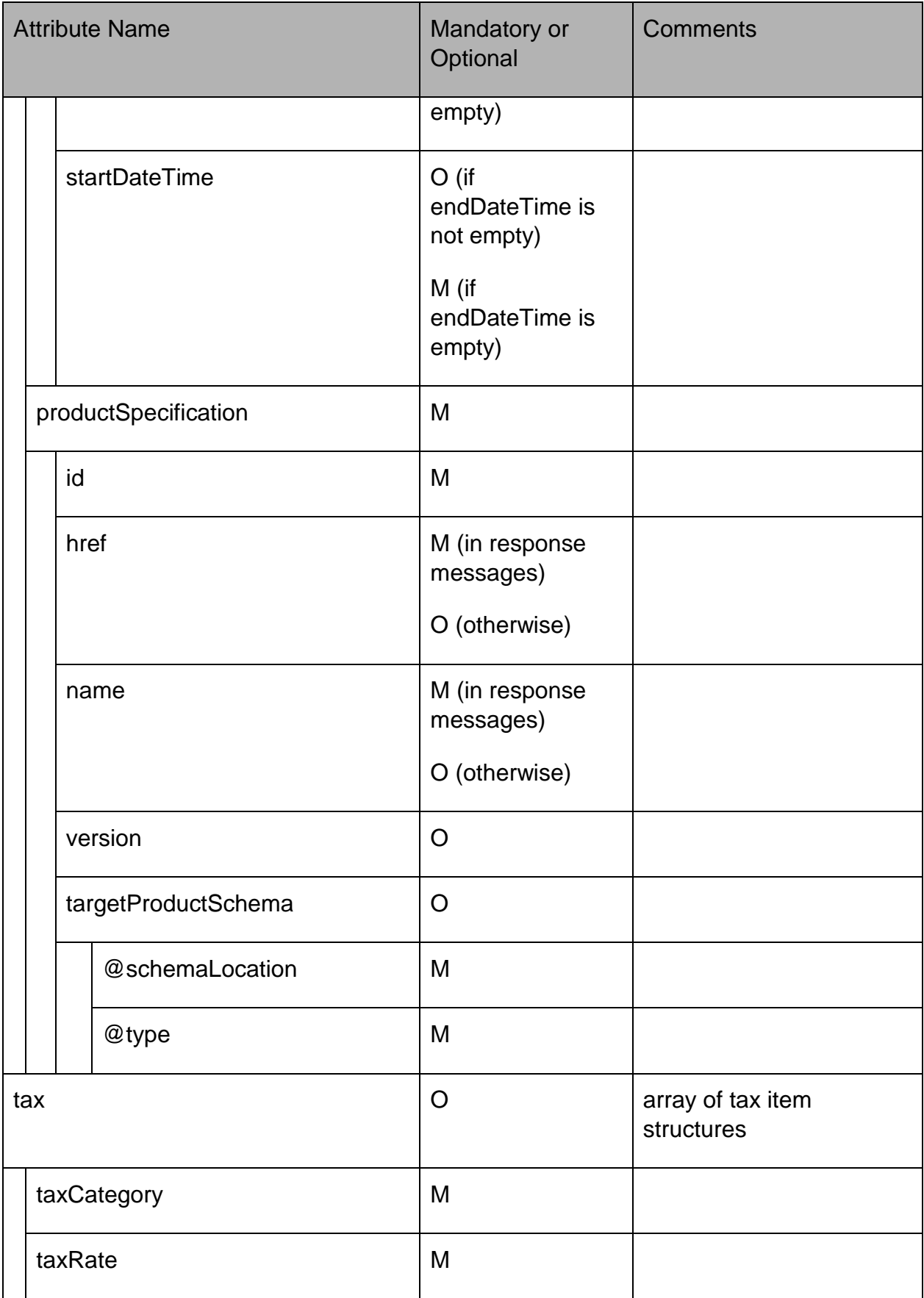

© TM Forum 2019. All Rights Reserved. Page *28 of 84*

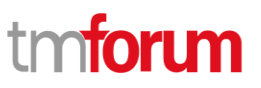

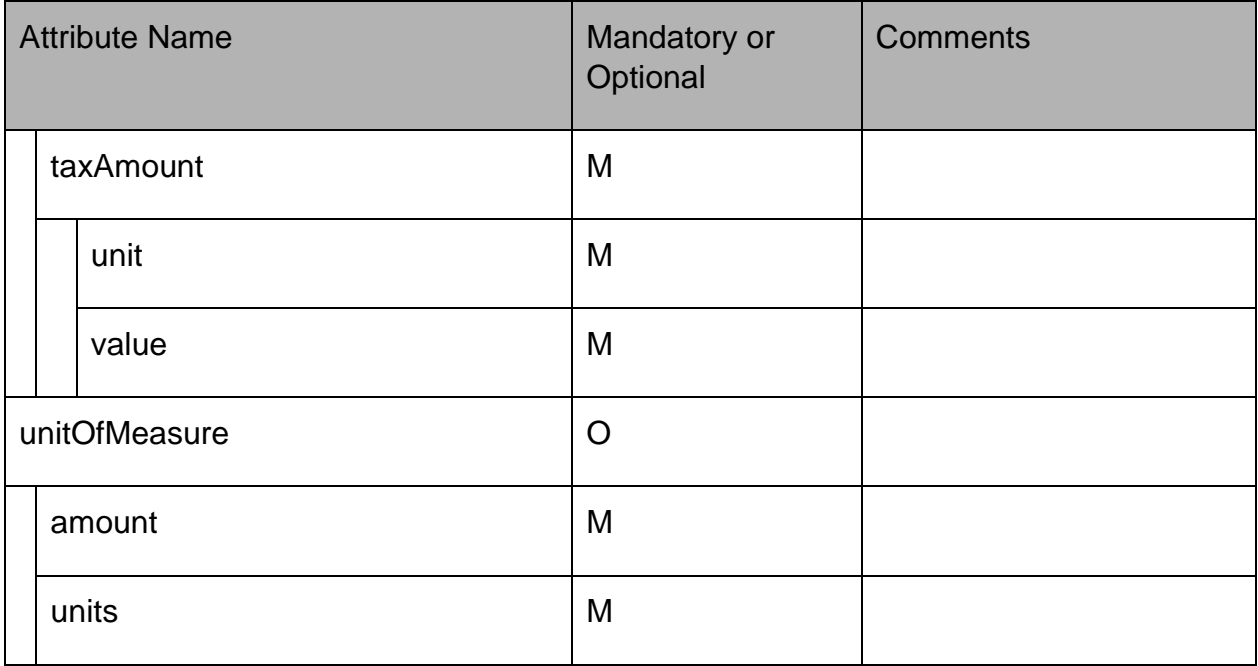

#### **5. ProductSpecification resource MANDATORY AND OPTIONAL ATTRIBUTES**

The following table indicates which attributes are mandatory and which ones are optional for ProductSpecification.

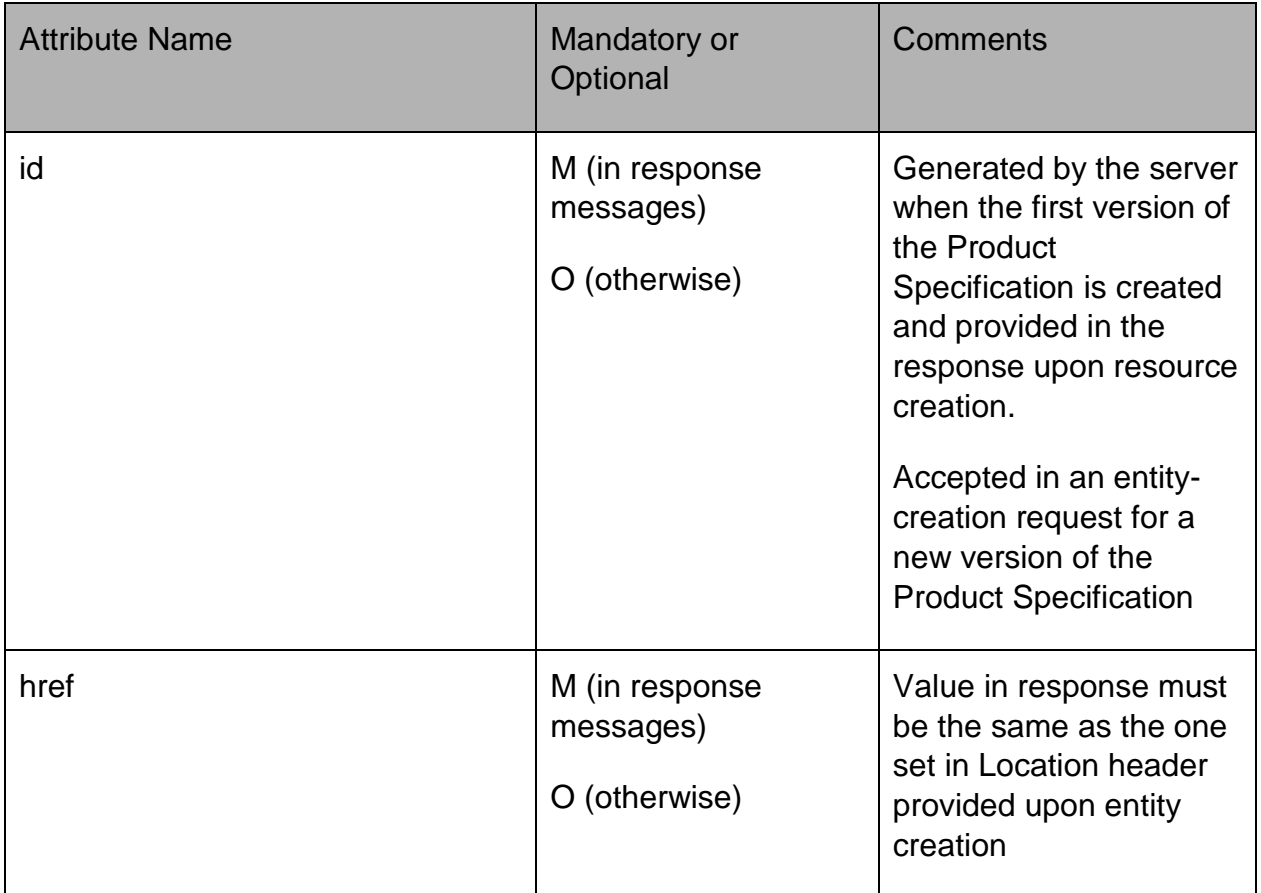

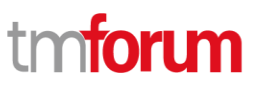

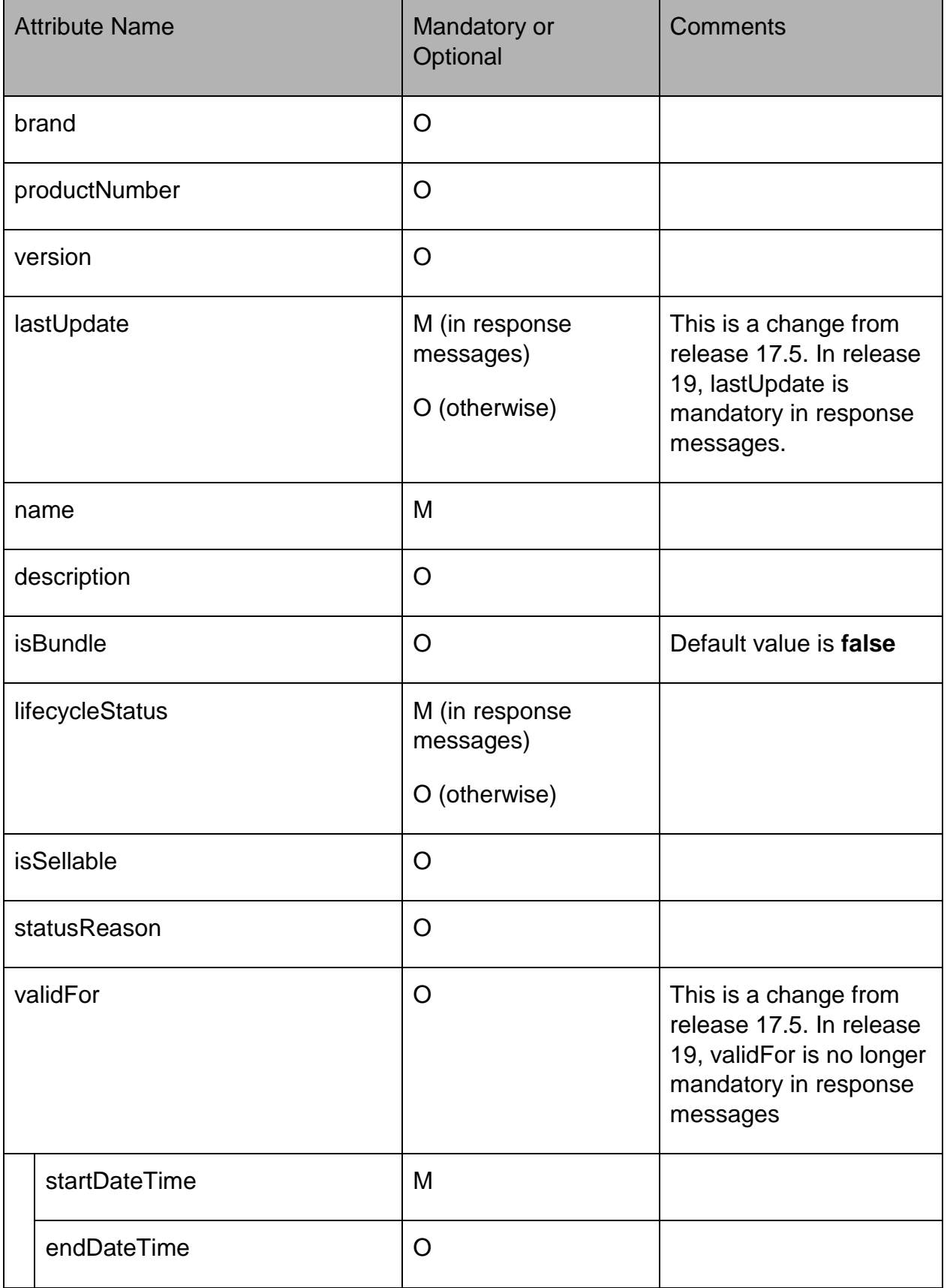

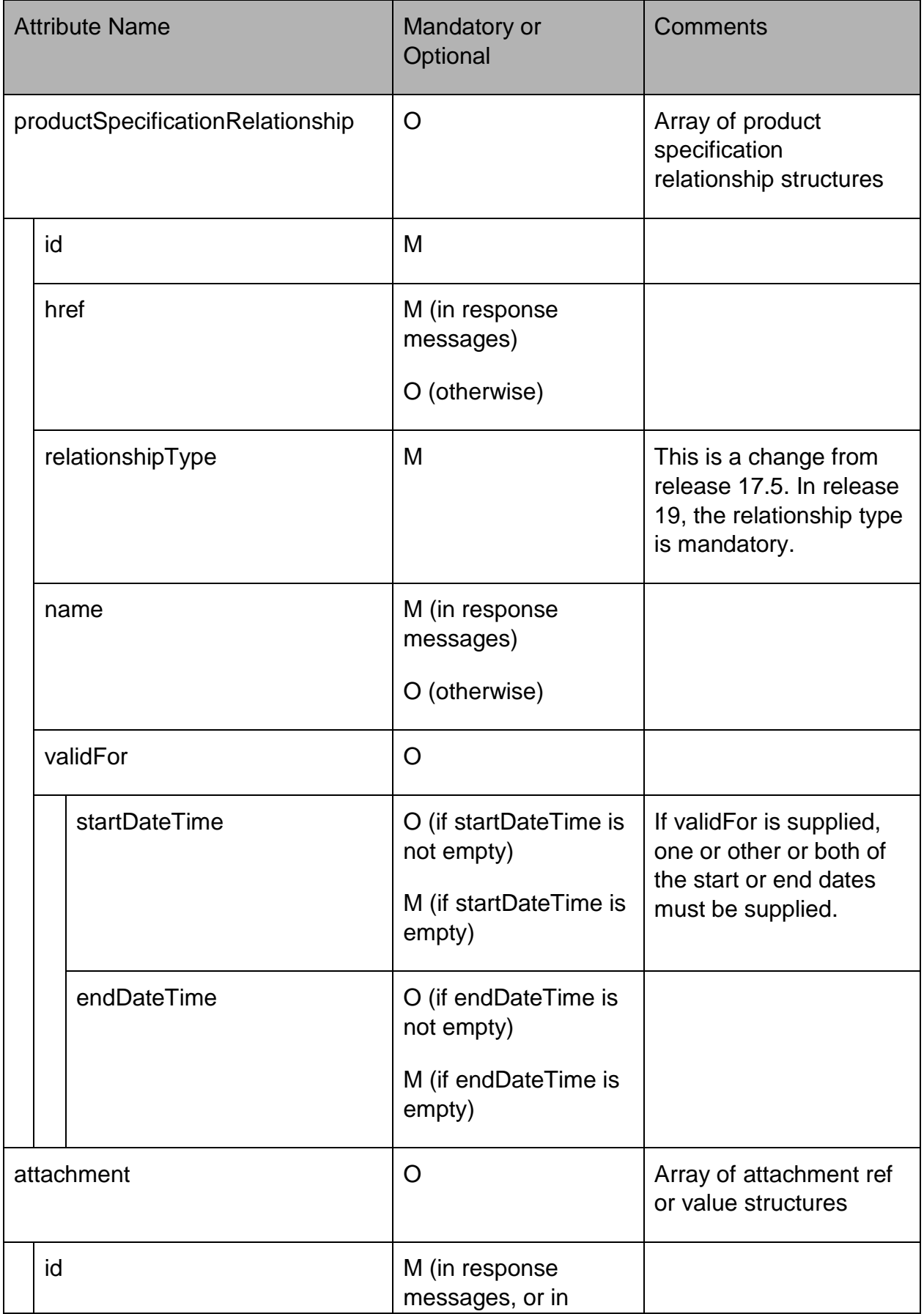

© TM Forum 2019. All Rights Reserved. Page *31 of 84*

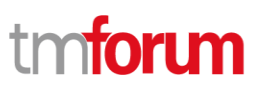

T

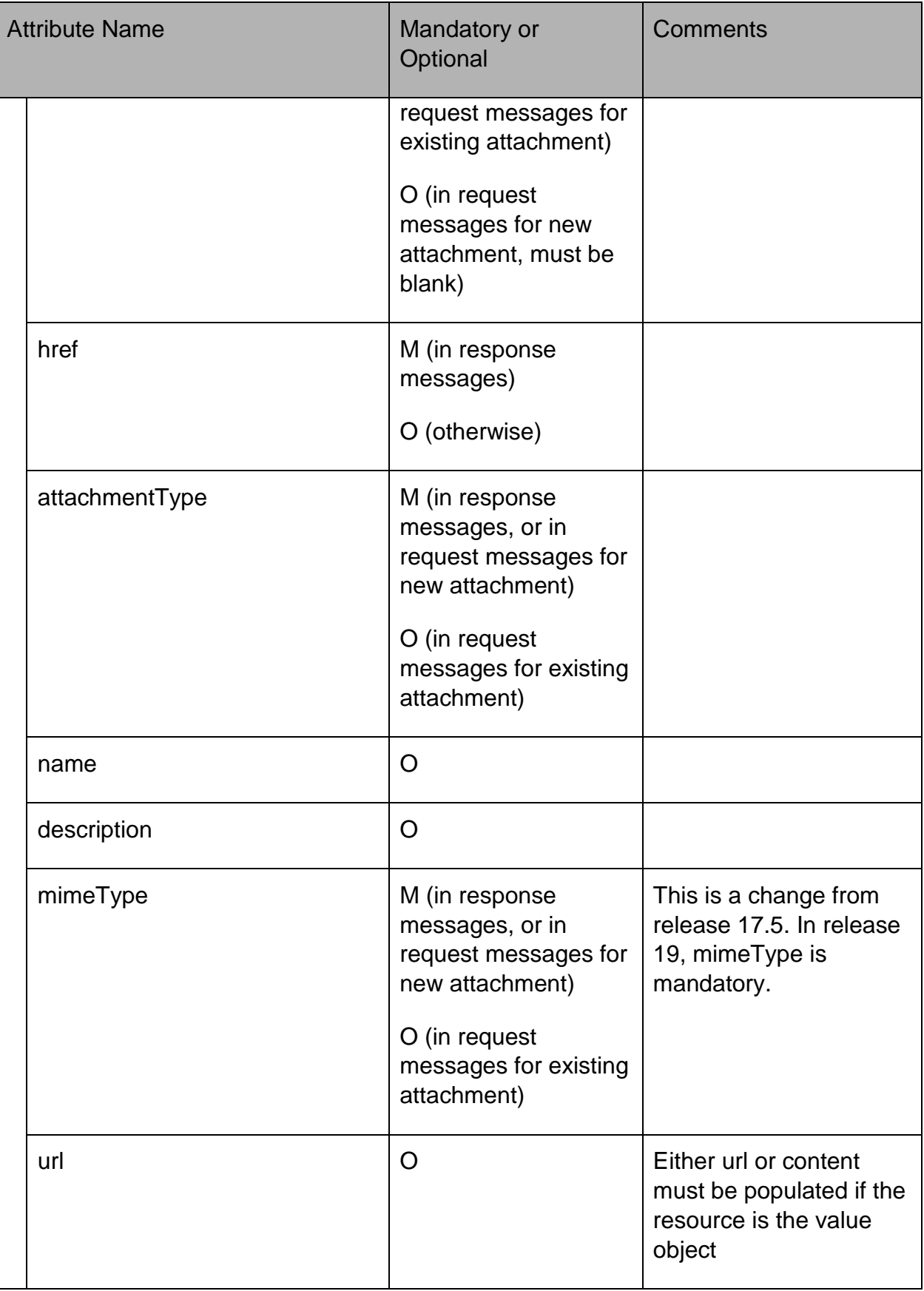

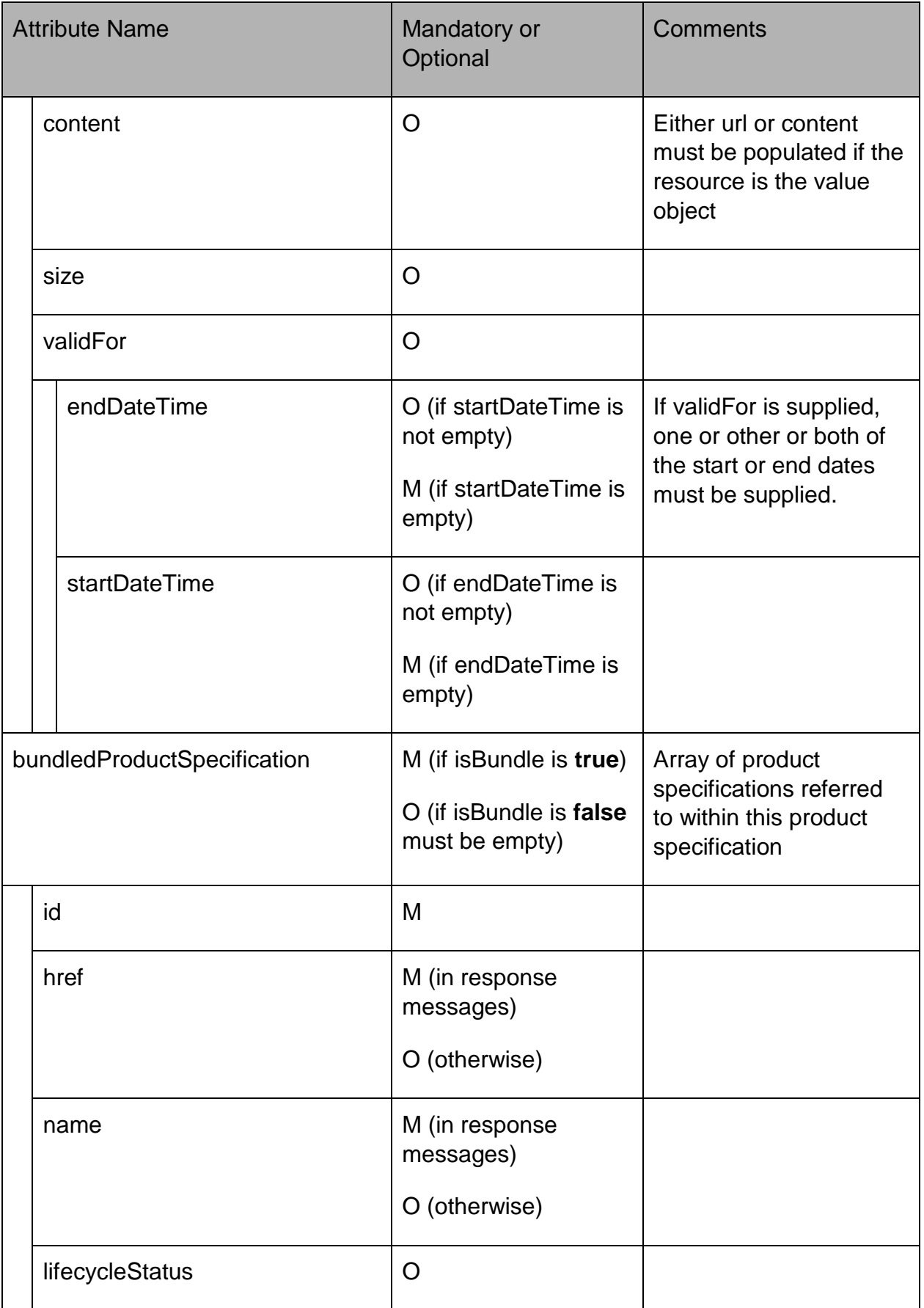

© TM Forum 2019. All Rights Reserved. Page *33 of 84*

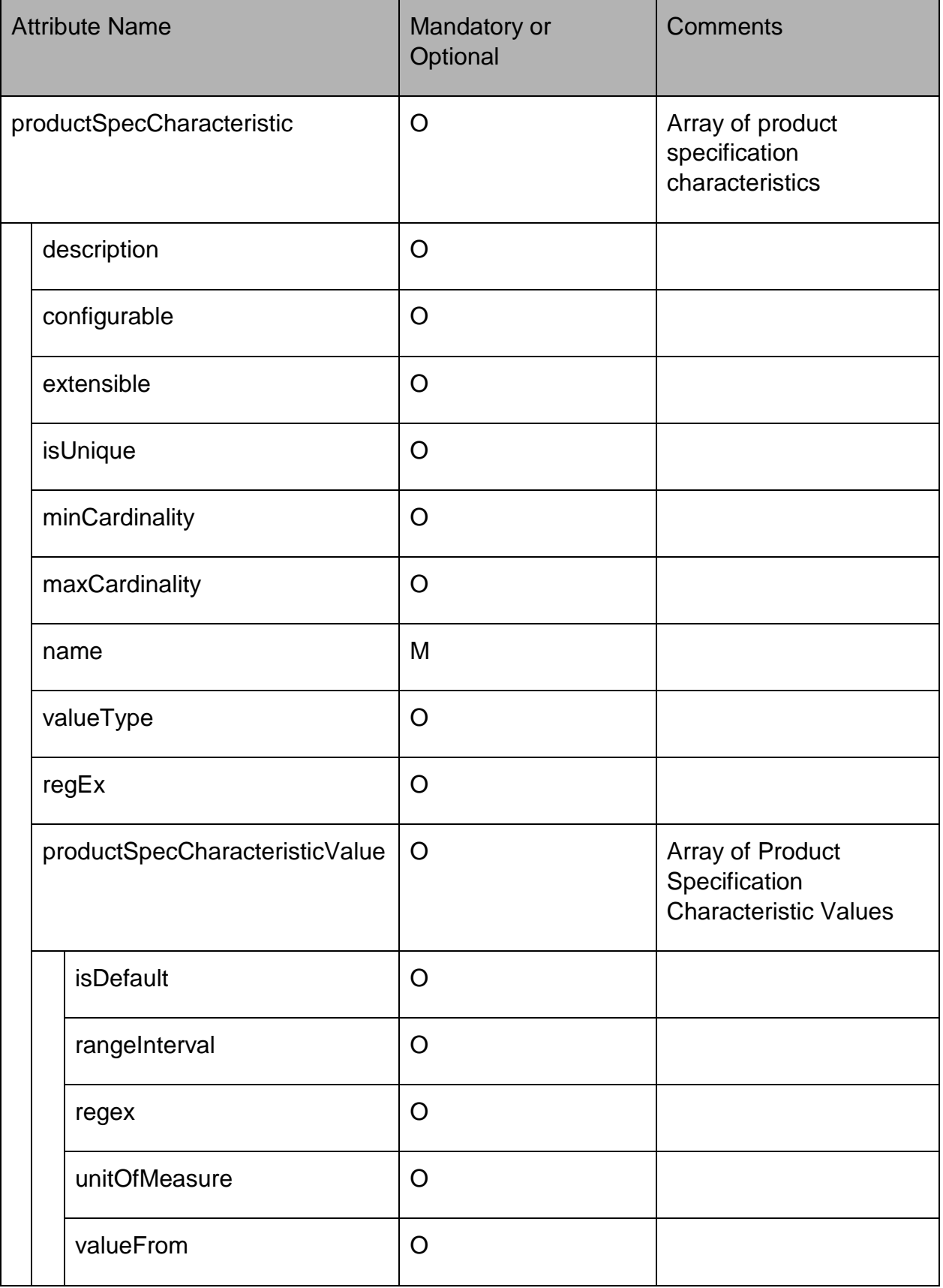

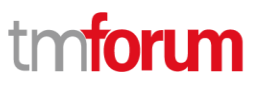

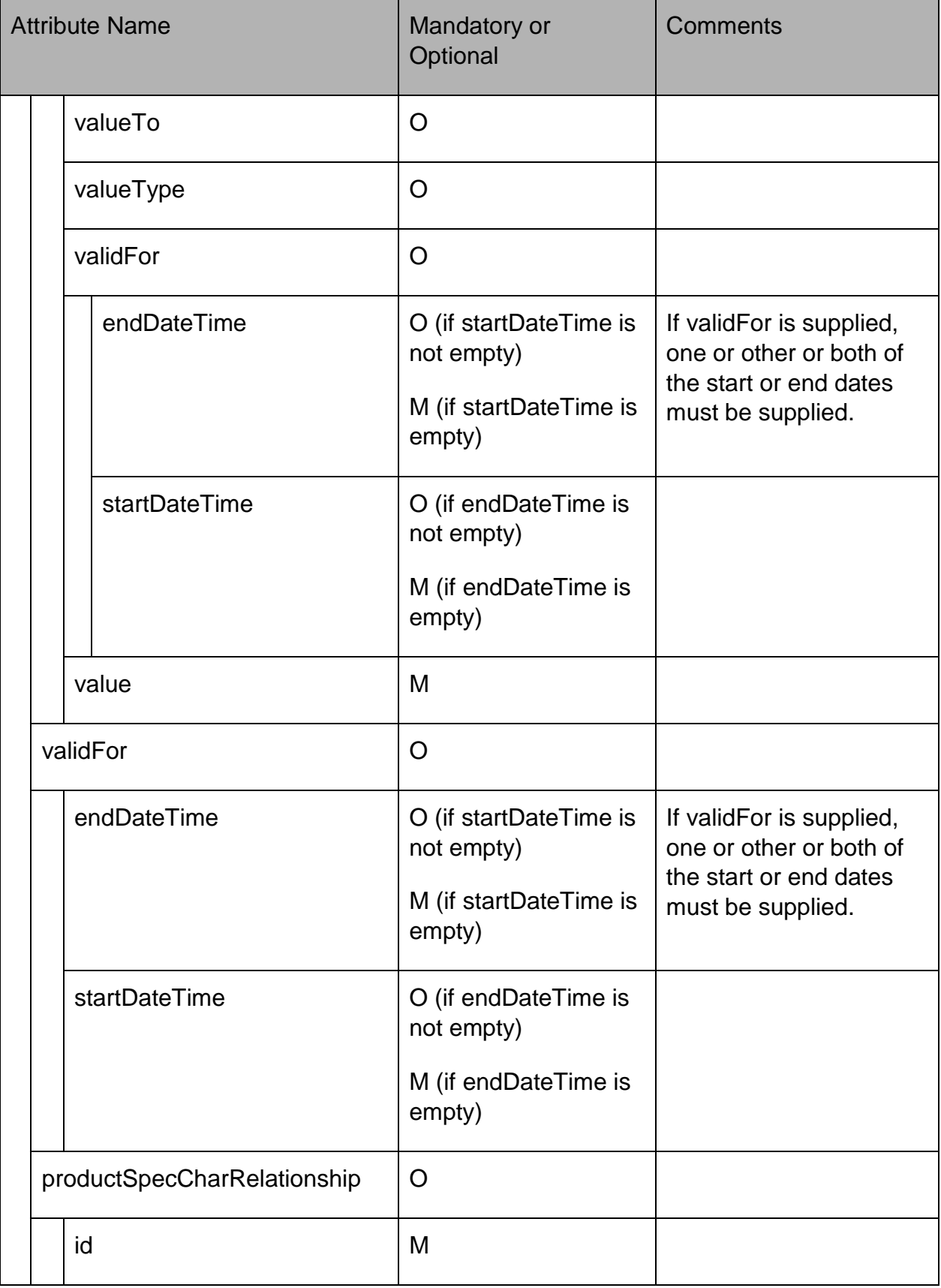

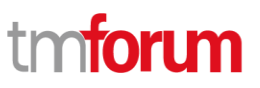

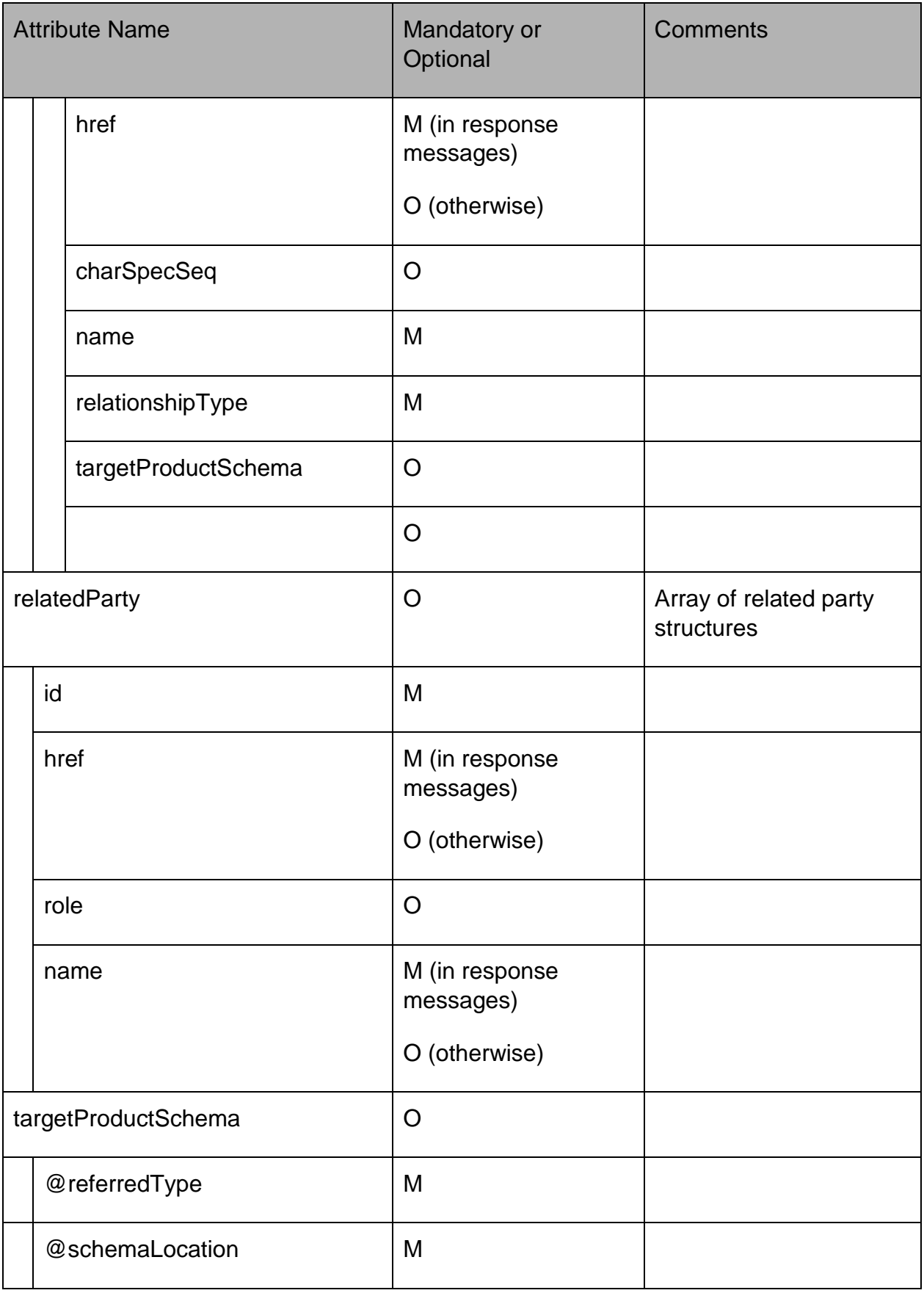
# tmforum

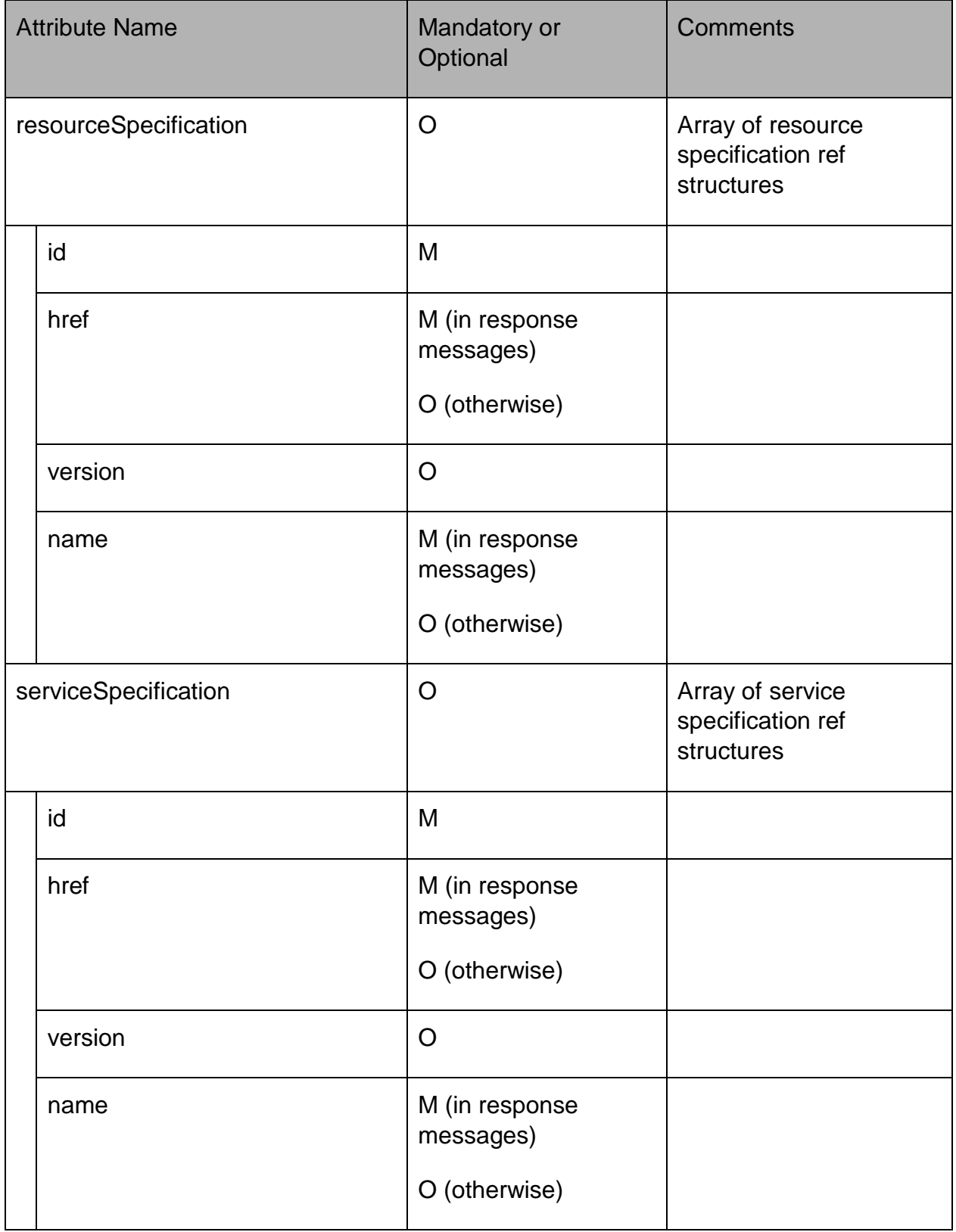

# **6. Catalog resource MANDATORY AND OPTIONAL ATTRIBUTES**

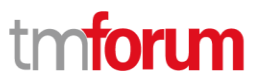

The following table indicates which attributes are mandatory and which ones are optional for Catalog.

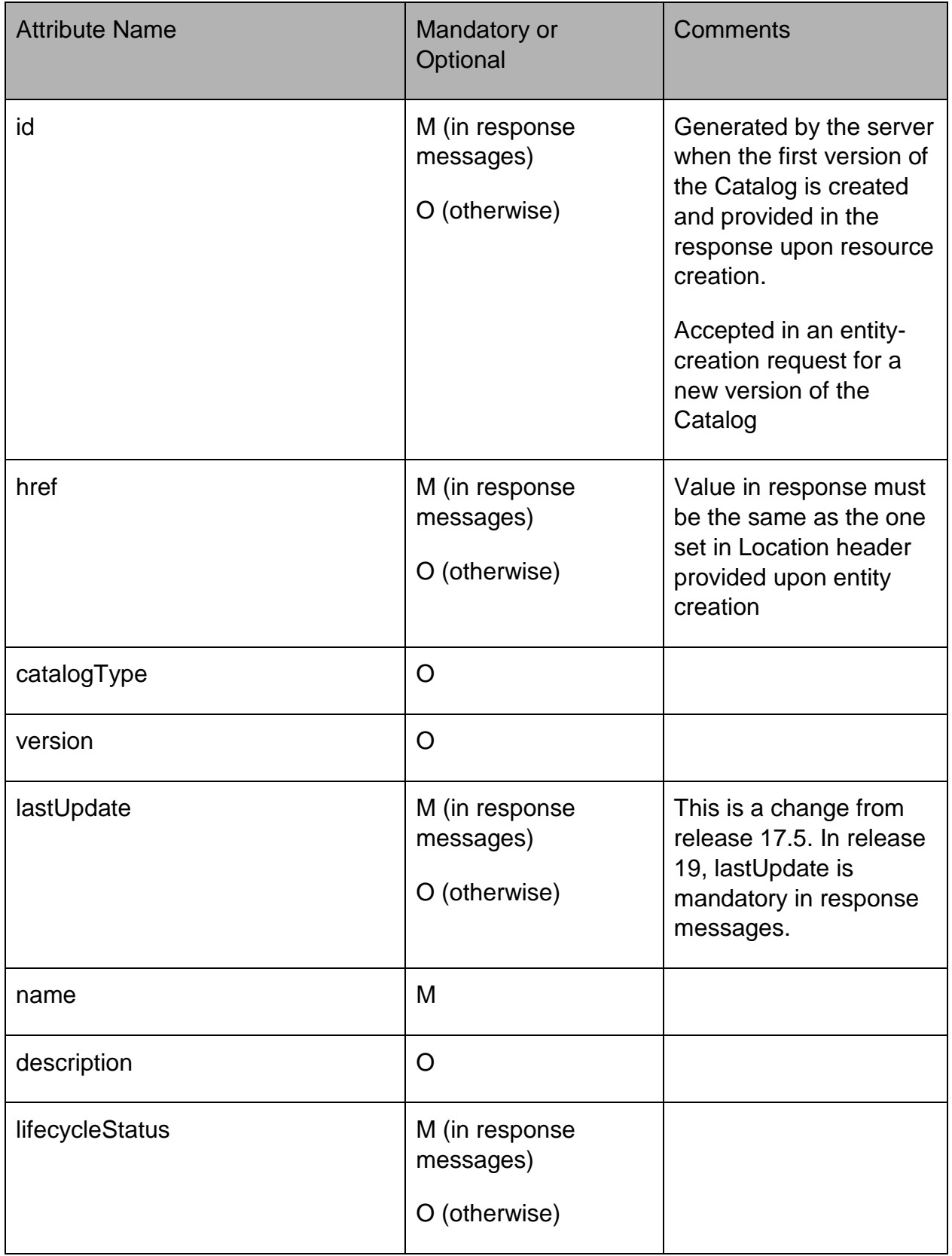

# tmforum

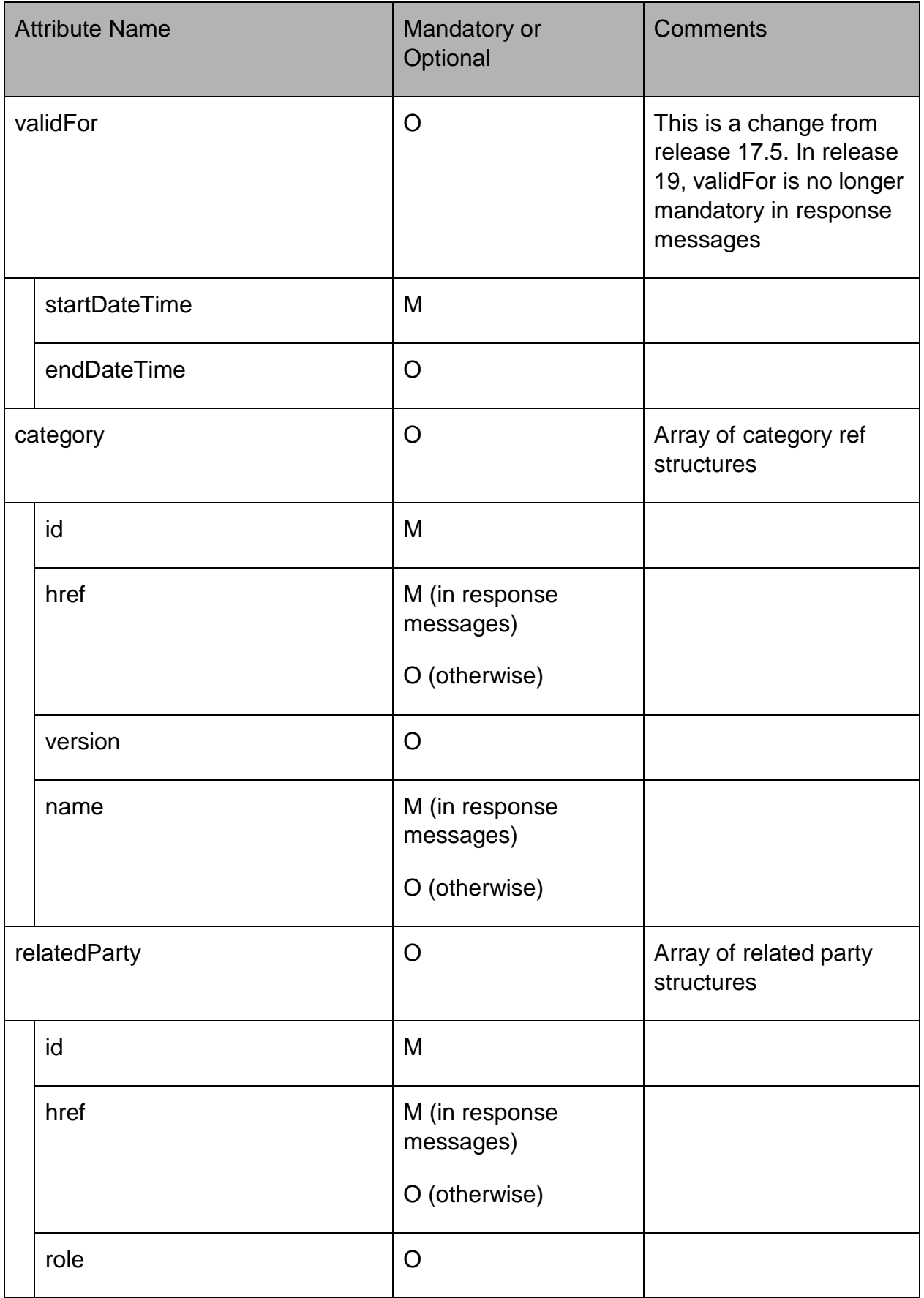

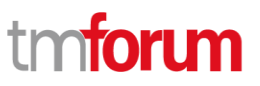

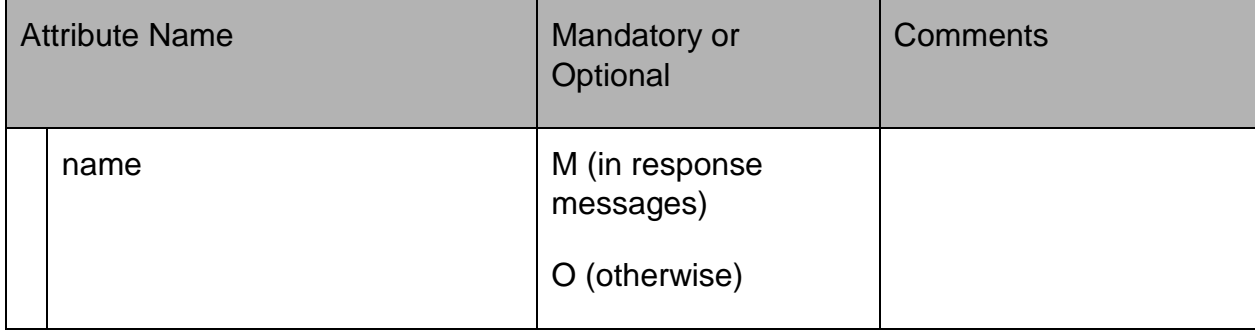

# **7. Category resource MANDATORY AND OPTIONAL ATTRIBUTES**

The following table indicates which attributes are mandatory and which ones are optional for Category.

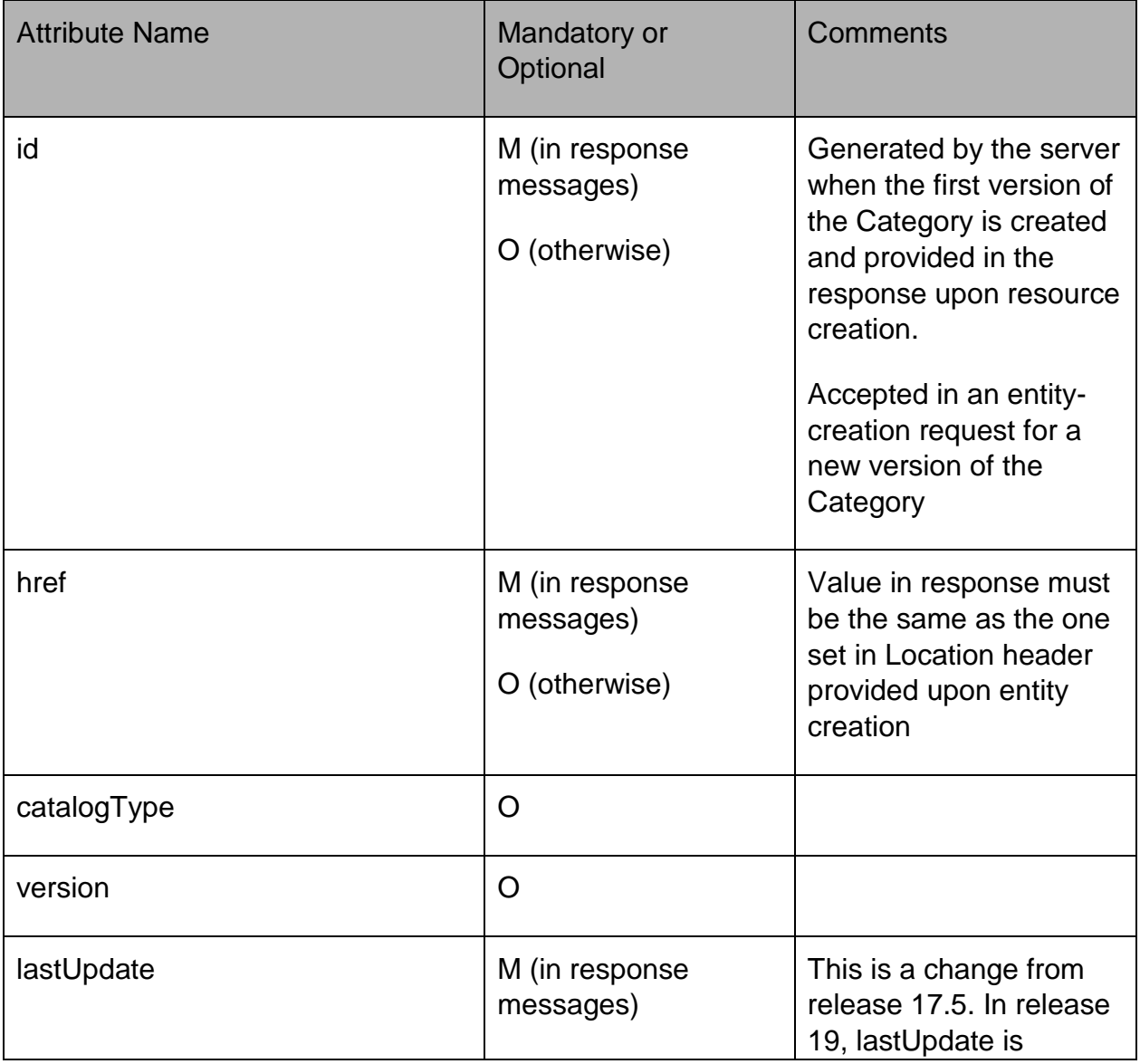

© TM Forum 2019. All Rights Reserved. Page *40 of 84*

![](_page_40_Picture_1.jpeg)

![](_page_40_Picture_137.jpeg)

![](_page_41_Picture_1.jpeg)

![](_page_41_Picture_126.jpeg)

# **8. ImportJob resource MANDATORY AND OPTIONAL ATTRIBUTES**

![](_page_42_Picture_1.jpeg)

The following table indicates which attributes are mandatory and which ones are optional for ImportJob.

![](_page_42_Picture_148.jpeg)

# **9. ExportJob resource MANDATORY AND OPTIONAL ATTRIBUTES**

The following table indicates which attributes are mandatory and which ones are optional for ExportJob.

# tmforum

![](_page_43_Picture_140.jpeg)

![](_page_44_Picture_1.jpeg)

# **4. NOTIFICATION MODEL CONFORMANCE**

The Pub/Sub models are common and described in the TMF REST Design Guidelines. Use the following templates to describe the Hub Mandatory and Optional attributes and filtering support.

# **10. API MANDATORY AND OPTIONAL NOTIFICATIONS**

For the Notifications defined by the API the following table indicates which ones are mandatory (i.e. must be supported) and which ones are optional.

![](_page_44_Picture_120.jpeg)

![](_page_45_Picture_1.jpeg)

![](_page_45_Picture_175.jpeg)

# **11. Notification MANDATORY AND OPTIONAL ATTRIBUTES**

The notification payload includes fixed attributes from the event model (e.g. eventide, eventTime, eventType, etc.), and fields from the resource embedded within the event.

- Fixed attributes are mandatory or optional according to the Event conformance profile.
- Resource-specific attributes are mandatory or optional according to the tables in the [RESOURCE MODEL](#page-6-0) CONFORMANCE section above, for response messages (thus href is a mandatory field in the event since it is mandatory in response messages).

# **5. API OPERATIONS CONFORMANCE**

# **12. API MANDATORY AND OPTIONAL OPERATIONS**

The following table indicates which operations are mandatory for a conforming implementation, and which are optional, for each of the resources in the API.

![](_page_45_Picture_176.jpeg)

![](_page_46_Picture_1.jpeg)

![](_page_46_Picture_165.jpeg)

# **6. API GET OPERATION CONFORMANCE**

This section describes how a conforming API implements the GET operation.

# <span id="page-46-0"></span>**13. Definitions for Filter**

The following definitions apply to all the GET operations:

- **Filtered Search:** A filtered search can be applied using query parameters to obtain only the resources that meet the criteria defined by the filtering parameters included in the query request. Several elements can be applied to the filtered search. In that case logic, a logical AND is applied to combine the criteria (e.g.:?severity=<value>&status=<value>). The tables below show which filter criteria are mandatory for a conforming implementation.
- **Attribute selection (Limiting Response Data):** In order to limit which attributes are included in the response, the GET request can include the **?fields=** query parameter. Only those attributes whose names are supplied in this parameter will be returned. Attribute selection capabilities are the same for collections retrieval and individual resource queries. The tables below show which selection criteria are mandatory for a conforming implementation.
- **Level:** The filtering and attribute selection can apply to the top level resource or to contained resources. The tables below show which attributes need to be supported in top-level or contained resources.

# **14. ProductOffering**

# **6.1.1. Filtering (GET with no id)**

![](_page_47_Picture_1.jpeg)

![](_page_47_Picture_271.jpeg)

![](_page_48_Picture_1.jpeg)

![](_page_48_Picture_238.jpeg)

**Filtered Search:** A filtered search can be applied using the following filtering criteria

- isBundle: to obtain the list of offerings that are single product (**false**) or bundle (**true**)
- isSellable: to obtain the list of offerings that can be sold stand-alone (**true**) or only through a bundle offering (**false**)
- lifecycleStatus: To obtain the list of offerings that are in a given status
- name: To obtain the details of the offering with a given name
- category (optional): To obtain the list of offerings belonging to a given category identifier
- channel (optional): To obtain the list of offerings belonging to a given channel identifier
- other optional attributes as defined in the table above

**Attribute Selection**: An attribute-limited response can be requested using the **fields=** query parameter for any of the attributes in the first level of the resource definition.

![](_page_49_Picture_1.jpeg)

## **6.1.2. Retrieve (GET with id)**

**Attribute Selection**: An attribute-limited response can be requested using the **fields=** query parameter for any of the attributes in the first level of the resource definition.

## **15. ProductOfferingPrice**

### **6.1.3. Filtering (GET with no id)**

![](_page_49_Picture_261.jpeg)

![](_page_50_Picture_1.jpeg)

![](_page_50_Picture_248.jpeg)

**Filtered Search**: A filtered search can be applied using the following filtering criteria

- isBundle: to obtain the list of product offering prices that are single (**false**) or composite (**true**)
- lifecycleStatus: To obtain the list of product offering prices that are in a given status
- name: To obtain the details of the product offering price with a given name
- other optional attributes as defined in the table above

![](_page_51_Picture_1.jpeg)

**Attribute Selection**: An attribute-limited response can be requested using the **fields=** query parameter for any of the attributes in the first level of the resource definition.

### **6.1.4. Retrieve (GET with id)**

**Attribute Selection**: An attribute-limited response can be requested using the **fields=** query parameter for any of the attributes in the first level of the resource definition.

## **16. ProductSpecification**

#### **6.1.5. Filtering (GET with no id)**

![](_page_51_Picture_246.jpeg)

# tmforum

![](_page_52_Picture_254.jpeg)

**Filtered Search**: A filtered search can be applied using the following filtering criteria

- isBundle: to obtain the list of product specifications that are simple (**false**) or complex (**true**)
- lifecycleStatus: To obtain the list of product specifications that are in a given status
- name: To obtain the details of the product specification with a given name
- productNumber (optional): To obtain the list of the product specifications with a given product number
- brand (optional): To obtain the list of the product specifications with a given brand name
- other optional attributes as defined in the table above

**Attribute Selection**: An attribute-limited response can be requested using the **fields=** query parameter for any of the attributes in the first level of the resource definition.

![](_page_53_Picture_1.jpeg)

## **6.1.6. Retrieve (GET with id)**

**Attribute Selection**: An attribute-limited response can be requested using the **fields=** query parameter for any of the attributes in the first level of the resource definition.

## **17. GET /Catalog**

## **6.1.7. Filtering (GET with no id)**

![](_page_53_Picture_244.jpeg)

![](_page_54_Picture_1.jpeg)

**Filtered Search**: A filtered search can be applied using the following filtering criteria

- lifecycleStatus: To obtain the list of catalogs that are in a given status
- name: To obtain the details of the catalog with a given name
- other optional attributes as defined in the table above

**Attribute Selection**: An attribute-limited response can be requested using the **fields=** query parameter for any of the attributes in the first level of the resource definition.

#### **6.1.8. Retrieve (GET with id)**

**Attribute Selection**: An attribute-limited response can be requested using the **fields=** query parameter for any of the attributes in the first level of the resource definition.

#### **18. GET /Category**

#### **6.1.9. Filtering (GET with no id)**

![](_page_54_Picture_230.jpeg)

![](_page_55_Picture_1.jpeg)

![](_page_55_Picture_227.jpeg)

**Filtered Search**: A filtered search can be applied using the following filtering criteria

- lifecycleStatus: To obtain the list of categories that are in a given status
- name: To obtain the details of the category with a given name
- isRoot: To obtain a list of root categories
- other optional attributes as defined in the table above

**Attribute Selection**: An attribute-limited response can be requested using the **fields=** query parameter for any of the attributes in the first level of the resource definition.

## **6.1.10. Retrieve (GET with id)**

**Attribute Selection**: An attribute-limited response can be requested using the **fields=** query parameter for any of the attributes in the first level of the resource definition.

# **19. GET /ImportJob**

#### **6.1.11. Filtering (GET with no id)**

# tmforum

![](_page_56_Picture_245.jpeg)

**Filtered Search**: A filtered search can be applied using the following filtering criteria

- status: To obtain the list of jobs that are in a given status
- completionDate: To obtain the details of jobs completed on a certain date
- creationDate: To obtain the details of jobs started on a certain date
- other optional attributes as defined in the table above

**Attribute Selection**: An attribute-limited response can be requested using the **fields=** query parameter for any of the attributes in the first level of the resource definition.

![](_page_57_Picture_1.jpeg)

## **6.1.12. Retrieve (GET with id)**

**Attribute Selection**: An attribute-limited response can be requested using the **fields=** query parameter for any of the attributes in the first level of the resource definition.

## **20. GET /ExportJob**

#### **6.1.13. Filtering (GET with no id)**

![](_page_57_Picture_244.jpeg)

![](_page_58_Picture_1.jpeg)

**Filtered Search**: A filtered search can be applied using the following filtering criteria

- status: To obtain the list of jobs that are in a given status
- completionDate: To obtain the details of jobs completed on a certain date
- creationDate: To obtain the details of jobs started on a certain date
- other optional attributes as defined in the table above

**Attribute Selection**: An attribute-limited response can be requested using the **fields=** query parameter for any of the attributes in the first level of the resource definition.

## **6.1.14. Retrieve (GET with id)**

**Attribute Selection**: An attribute-limited response can be requested using the **fields=** query parameter for any of the attributes in the first level of the resource definition.

# **7. API POST OPERATION CONFORMANCE**

The following POST Operation requirements apply to all resources which have POST operation as Mandatory.

- The response to POST operation must include a Location header set to href of created resource.
- The server should return response code as 201 upon successful creation of a resource.
- If the POST request doesn't include mandatory parameters as per the model resource definition, the server must reject the request (replying with a 4xx error response) indicating the parameter not specified.
- If the POST request includes optional parameters as per the model resource definition that are not supported by the server, the server must reject the request (replying with a 4xx error response) indicating the parameter not supported.
- The response to POST request from the server must include a BODY with the contents of the new resource created
- The BODY of the POST response from the server must include attributes id and href under each of the entities within the resource model that can be addressed individually and were included in the request.

![](_page_59_Picture_1.jpeg)

# **8. API PATCH OPERATION CONFORMANCE**

The following PATCH Operation requirements apply to all resources which have POST operation as Mandatory.

- The server should return response code as 200 upon successful update of a resource.
- If the PATCH request attempts to set to empty mandatory parameters as per the model resource definition, the server must reject the request (replying with a 4xx error response) indicating the parameter not specified.
- If the PATCH request includes optional parameters as per the model resource definition that are not supported by the server, the server must reject the request (replying with a 4xx error response) indicating the parameter not supported.
- The response to PATCH request from the server must include a BODY with the contents of the updated resource created

# **9. API DELETE OPERATION CONFORMANCE**

The following DELETE Operation requirements apply to all resources which have DELETE operation as Mandatory.

• The server should return response code as 204 upon successful deletion of a resource.

# **10. API CONFORMANCE TEST SCENARIOS**

This section describes the test scenarios required for the basic CONNECT certification of the API.

Test Cases must be executed in the order defined for each resource because the result from one of the scenarios will be input for the next one.

Requests must be addressed to the endpoint provided for certification, specifically they must be addressed to the URI defined by the concatenation of the {apiRoot} and the specific resource, where the {apiRoot} is defined as **{serverRoot}/troubleTicket/v1**, where {serverRoot} defines the certification endpoint

# **21. ProductOffering resource TEST CASES**

#### **Nominal Scenarios**

# **TC\_ProdOff\_N1 – Create new single Product Offering**

![](_page_60_Picture_1.jpeg)

• Send a POST message to {apiRoot}/productOffering/ with the following contents in the BODY

```
{
    "name": "<anytext>",
     "description": "<anytext>",
     "isBundle": false,
     "lifecycleStatus": "Active", 
     "validFor":
     {
         "startDateTime":" <any value with correct 
datetime format>",
         "endDateTime": "<any value with correct 
datetime format>"
     },
     "productSpecification":
      {
         "id": "11",
         "name": "Product11" ""
     }
}
```
- Wait for a response from the server with the following features:
	- Response Code 201-Created
	- Include a location header in the body set to /catalogManagement/productOffering/{IDpo1} where {IDpo1} indicates the identifier assigned by the server to the new ProductOffering resource
	- The response message includes all mandatory parameters
	- The body of the response matches the values in the original request
- Send a GET message to /{apiRoot}/productOffering/
- Wait for a response from the server with the following features:
	- Response Code 200-OK

![](_page_61_Picture_1.jpeg)

- The response message includes all mandatory parameters
- The body of the response for the resource with identifier {IDpo1} matches the values in the original request
- Send a GET message to /{apiRoot}/productOffering/{IDpo1}
- Wait for a response from the server with the following features:
	- Response Code 200-OK
	- The response message includes all mandatory parameters
	- The body of the response includes a ProductOffering resource structure that matches the values in the original request

#### **TC\_ProdOff\_N2 – Create new bundling Product Offering**

• Send POST to /{apiRoot}/productOffering/ with the following contents in the BODY

```
{
    "name": "<anytext>",
     "description": "<anytext>",
     "isBundle": true,
     "lifecycleStatus": "Active",
     "validFor":
     {
         "startDateTime": "<any value with correct 
datetime format>",
         "endDateTime": "<any value with correct 
datetime format>"
     },
     "bundledProductOffering":
     [
         {
```
tm**forum** 

![](_page_62_Picture_1.jpeg)

```
 "id": "121",
               "name": "ProductOffering121"
          },
          {
               "id": "122",
               "name": "ProductOffering122"
          }
     ]
}
```
- Wait for a response from the server with the following features:
	- Response Code 201-Created
	- Include a location header in the body set to /catalogManagement/productOffering/{IDpo2} where {IDpo2} indicates the identifier assigned by the server to the new ProductOffering resource
	- The response message includes all mandatory parameters
	- The body of the response matches the values in the original request
- Send a GET message to /{apiRoot}/productOffering/
- Wait for a response from the server with the following features:
	- Response Code 200-OK
	- The body of the response includes two ProductOffering resources, one of them with ID set to {IDpo2}, the same identifier as assigned by the server to the new resource created
	- The response message includes all mandatory parameters
	- The body of the response for the resource with identifier {IDpo2} matches the values in the original request
- Send a GET message to /{apiRoot}/productOffering/{IDpo2}
- Wait for a response from the server with the following features:

![](_page_63_Picture_1.jpeg)

- Response Code 200-OK
- The response message includes all mandatory parameters
- The body of the response includes a ProductOffering resource structure that matches the values in the original request

#### **TC\_ProdOff\_N3 – Create new single Product Offering with prices included**

• Send a POST message to /{apiRoot}/productOffering/ with the following contents in the BODY

```
{
    "name": "<anytext>",
     "description": "<anytext>",
     "isBundle": false,
     "lifecycleStatus": "Retired",
     "validFor":
     {
         "startDateTime": "<any value with correct 
datetime format>",
         "endDateTime": "<any value with correct 
datetime format>"
     },
     "productSpecification":
      {
         "id": "13",
         "name": "Product13"
     },
     "productOfferingPrice":
    \Gamma {
             "name": "Price13 1",
              "description": "This is the first price 
plan for ProductOffering13",
              "validFor":
```
![](_page_64_Picture_1.jpeg)

```
\{ "startDateTime": "<any value with 
correct datetime format>",
                "endDateTime": "<any value with 
correct datetime format>"
            },
             "priceType": "recurring",
             "unitOfMeasure": "1 subscription",
             "price":
 {
                    "taxIncludedAmount": 131,
                    "currencyCode": "GBP",
                },
             "recurringChargePeriod": "monthly"
         },
         {
             "name": "Price13_2",
             "description": "This is the second price 
plan for ProductOffering13"
            "validFor":
\{ "startDateTime": "<any value with 
correct datetime format>",
                "endDateTime": "<any value with 
correct datetime format>"
            },
             "priceType": "one time",
             "unitOfMeasure": "1 subscription",
             "price":
 {
                    "taxIncludedAmount": 132,
                    "currencyCode": "EUR"
 }
```
}

![](_page_65_Picture_1.jpeg)

- } ]
- Wait for a response from the server with the following features:
	- Response Code 201-Created
	- Include a location header in the body set to /catalogManagement/productOffering/{IDpo3} where {IDpo3} indicates the identifier assigned by the server to the new ProductOffering resource
	- The response message includes all mandatory parameters
	- The body of the response matches the values in the original request
- Send a GET message to /{apiRoot}/productOffering/
- Wait for a response from the server with the following features:
	- Response Code 200-OK
	- The body of the response includes three ProductOffering resources, one of them with ID set to {IDpo3}, the same identifier as assigned by the server to the new resource created
	- The response message includes all mandatory parameters
	- The body of the response for the resource with identifier IDn3 matches the values in the original request
- Send a GET message to /{apiRoot}/productOffering/{IDpo3}
- Wait for a response from the server with the following features:
	- Response Code 200-OK
	- The response message includes all mandatory parameters
	- The body of the response includes a ProductOffering resource structure that matches the values in the original request

#### **TC\_ProdOff\_N4 – Search for Product Offerings with specific attributes**

![](_page_66_Picture_1.jpeg)

- Send a GET message to /{apiRoot}/ productOffering
- Wait for a response from the server with the following features:
	- Response Code 200-OK
	- The body of the response includes three productSpecification resources, referring to {IDps1}, {IDps2} and {IDps3}
	- The body of the response for the resource with each identifier matches the values in the corresponding original request
- Send a GET message to /{apiRoot}/productOffering/?isBundle=true
- Wait for a response from the server with the following features:
	- Response Code 200-OK
	- The body of the response includes one ProductOffering resource, referring to {IDpo2}
	- The response message includes all mandatory parameters
	- The body of the response for the resource with identifier {IDpo2} matches the values in the original request
- Send a GET message to /{apiRoot}/productOffering/?isBundle=false
- Wait for a response from the server with the following features:
	- Response Code 200-OK
	- The body of the response includes two ProductOffering resources, referring to {IDpo1} and {IDpo3}
	- The response message includes all mandatory parameters
	- The body of the response for the resource with each identifier matches the values in the corresponding original request
- Send a GET message to /{apiRoot}/productOffering/?status=Active
- Wait for a response from the server with the following features:
	- Response Code 200-OK

![](_page_67_Picture_1.jpeg)

- The body of the response includes two ProductOffering resources, referring to {IDpo1} and {IDpo2}
- The response message includes all mandatory parameters
- The body of the response for the resource with each identifier matches the values in the corresponding original request
- Send a GET message to /{apiRoot}/productOffering/?status=Retired
- Wait for a response from the server with the following features:
	- Response Code 200-OK
	- The body of the response includes one ProductOffering resource, referring to {IDpo3}
	- The response message includes all mandatory parameters
	- The body of the response for the resource with identifier {IDpo3} matches the values in the original request

#### **TC\_ProdOff\_N5 – Attribute restricted retrieval of Product Offering data**

- Send a GET message to /{apiRoot}/productOffering/{IDpo1}?fields=name,description
- Wait for a response from the server with the following features:
	- Response Code 200-OK
	- The body of the response includes one ProductOffering resource, referring to {IDpo1} and including only attributes name and description, matching the values in the original request
- Send a GET message to /{apiRoot}/productOffering/{IDpo2}?fields=name, validFor,bundledProductOffering
- Wait for a response from the server with the following features:
	- Response Code 200-OK
	- The body of the response includes one ProductOffering resource, referring to {IDpo2} and including only attributes name, validFor and bundledProductOffering, matching the values in the original request

![](_page_68_Picture_1.jpeg)

Notice that this test case is using parameters **name** and **description** to filter the data included in the response but any other parameter could be used

#### **TC\_ProdOff\_N6 – Filtered Search and Attribute restricted response**

- Send a GET message to /{apiRoot}/productOffering/?isBundle=false&fields=name,description,validFor
- Wait for a response from the server with the following features:
	- Response Code 200-OK
	- The body of the response includes two ProductOffering resources, referring to {IDpo1} and {IDpo3}
	- The body of the response for the resource with each identifier includes only attributes name, description and validFor, matching the values in the corresponding original request

Notice that this test case is using parameters **name**, **description** and **validFor** to filter the data included in the response but any other parameter could be used

#### **TC\_ProdOff\_N7 – Parameter not included in create request but provided in response**

• Send a POST message to {apiRoot}/productOffering/ with the following contents in the BODY

```
{
    "name": "<anytext>",
     "description": "<anytext>",
     "isBundle": false,
     "validFor":
     {
         "startDateTime": "<any value with correct 
datetime format>",
         "endDateTime": "<any value with correct 
datetime format>"
     },
     "productSpecification":
      {
         "id": "11",
```
}

![](_page_69_Picture_1.jpeg)

```
 "name": "Product71"
 }
```
- Wait for a response from the server with the following features:
	- Response Code 201-Created
	- Include a location header in the body including the identifier assigned by the server to the new ProductOffering resource
	- The body of the response includes parameter **lifecycleStatus**

Notice that this test case is using **lifecycleStatus** parameter but any other parameter that is mandatory as part of the entity definition stored in the server (as defined by SID) but not required to be sent in the creation request, can be used.

#### **Error Scenarios**

#### **TC\_ProdOff\_E1 – Unknown Product Offering**

- Send a GET message to /{apiRoot}/productOffering/{IDpo4}, where {IDpo4} does not match any of the identifiers previously created in the server
- Wait for a response from the server with the following features:
	- o Response Code 404-Not Found

#### **TC\_ProdOff\_E2 – Invalid Request – Missing mandatory parameter**

• Send a POST message to {apiRoot}/productOffering/ with the following contents in the BODY.

```
{
     "description": "<anytext>",
     "isBundle": false,
     "lifecycleStatus": "Active",
     "validFor":
     {
         "startDateTime": "<any value with correct 
datetime format>",
         "endDateTime": "<any value with correct 
datetime format>"
```
}

![](_page_70_Picture_1.jpeg)

```
 },
 "productSpecification":
  {
     "id": "11",
     "name": "Product11"
 }
```
Notice that this request is missing mandatory parameter **name** but any other mandatory parameter could be used

• Wait for an error response from the server indicating the mandatory parameter is missing in the request

#### **TC\_ProdOff\_E3 – Invalid Request – Missing parameter mandatory in context**

• Send a POST message to {apiRoot}/productOffering/ with the following contents in the BODY.

```
{
     "name": "",
     "description": "",
     "isBundle": true,
     "lifecycleStatus": "Active",
     "validFor":
     {
         "startDateTime": "<any value with correct 
datetime format>",
          "endDateTime": "<any value with correct 
datetime format>"
     }
}
```
Notice that this request is missing mandatory parameter **bundledProductOffering** when parameter **isBundle** is set to **true** but

![](_page_71_Picture_1.jpeg)

any other parameter that becomes mandatory based on the context could be used

• Wait for an error response from the server indicating the mandatory parameter is missing in the request

### **22. ProductSpecification resource TEST CASES**

#### **Nominal Scenarios**

**TC\_ProdSpec\_N1 – Create new single Product Specification**

• Send a POST message to {apiRoot}/productSpecification/ with the following contents in the BODY

```
{
    "name": "<anytext>",
     "description": "<anytext>",
     "productNumber": "<anytext>",
     "brand": "<anytext>",
     "isBundle": false,
     "lifecycleStatus": "Retired",
     "validFor":
     {
         "startDateTime": "<any value with correct 
datetime format>",
         "endDateTime": "<any value with correct 
datetime format>"
     },
     "productSpecCharacteristic":
     [
       { 
         "name": "Characteristic1",
         "valueType": "string",
         "productSpecCharacteristicValue": 
            \lceil{
```
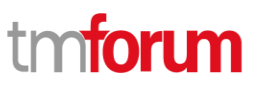

```
 "valueType": "string",
                       "isDefault": true, 
                       "value": "value11"
                    },
                   { 
                       "valueType": "string",
                       "isDefault": false, 
                       "value": "value12"
                    }
            ]
       }
     ]
}
```
- Wait for a response from the server with the following features:
	- Response Code 201-Created
	- Include a location header in the body set to /catalogManagement/productSpecification/{IDps1} where {IDps1} indicates the identifier assigned by the server to the new ProductSpecification resource
	- The response message includes all mandatory parameters
	- The body of the response matches the values in the original request
- Send a GET message to /{apiRoot}/productSpecification/
- Wait for a response from the server with the following features:
	- Response Code 200-OK
	- The body of the response includes one ProductSpecification resource with ID set to {IDps1}, the same identifier as assigned by the server to the new resource created
	- The response message includes all mandatory parameters
	- The body of the response for the resource with identifier {IDps1} matches the values in the original request

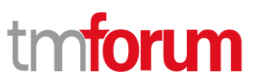

- Send a GET message to /{apiRoot}/productOffering/{IDps1}
- Wait for a response from the server with the following features:
	- Response Code 200-OK
	- The response message includes all mandatory parameters
	- The body of the response includes a ProductSpecification resource structure that matches the values in the original request

### **TC\_ProdSpec\_N2 – Create new bundled Product Specification**

• Send a POST message to {apiRoot}/productSpecification/ with the following contents in the BODY

```
{
    "name": "<anytext>",
     "description": "<anytext>",
     "productNumber": "<anytext>",
     "brand": "<anytext>",
     "isBundle": true,
     "lifecycleStatus": "Active",
     "validFor":
     {
         "startDateTime": "<any value with correct 
datetime format>",
         "endDateTime": "<any value with correct 
datetime format>"
     },
     "bundledProductSpecification":
    \Gamma {
              "id": "121",
              "name": "ProductSpec121"
         },
```
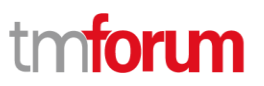

```
 {
                "id": "122",
                "name": "ProductSpec122"
           }
     ]
}
```
- Wait for a response from the server with the following features:
	- Response Code 201-Created
	- Include a location header in the body set to /catalogManagement/productSpecification/{IDps2} where {IDps2} indicates the identifier assigned by the server to the new ProductSpecification resource
	- The response message includes all mandatory parameters
	- The body of the response matches the values in the original request
- Send a GET message to /{apiRoot}/productSpecification/
- Wait for a response from the server with the following features:
	- Response Code 200-OK
	- The body of the response includes one ProductSpecification resource with ID set to {IDps2}, the same identifier as assigned by the server to the new resource created
	- The response message includes all mandatory parameters
	- The body of the response for the resource with identifier {IDps2} matches the values in the original request
- Send a GET message to /{apiRoot}/productSpecification/{IDps2}
- Wait for a response from the server with the following features:
	- Response Code 200-OK
	- The response message includes all mandatory parameters

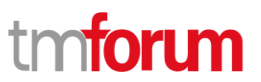

The body of the response includes a ProductSpecification resource structure that matches the values in the original request

## **TC\_ProdSpec\_N3 – Search for Product Spec with specific attributes**

- Send a GET message to /{apiRoot}/productSpecification
- Wait for a response from the server with the following features:
	- Response Code 200-OK
	- The body of the response includes two productSpecification resources, referring to {IDps1} and {IDps2}
	- The body of the response for the resource with each identifier matches the values in the corresponding original request
- Send a GET message to /{apiRoot}/productSpecification/?isBundle=true
- Wait for a response from the server with the following features:
	- Response Code 200-OK
	- The body of the response includes one single productSpecification resource, referring to {IDps2}
	- The response message includes all mandatory parameters
	- The body of the response for the resource matches the values in the original request for {IDps2}
- Send a GET message to /{apiRoot}/ productSpecification /?isBundle=false
- Wait for a response from the server with the following features:
	- Response Code 200-OK
	- The body of the response includes one single productSpecification resource, referring to {IDps1}
	- The response message includes all mandatory parameters
	- The body of the response for the resource matches the values in the original request for {IDps1}
- Send a GET message to /{apiRoot}/ productSpecification /?status=Active

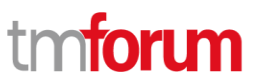

- Wait for a response from the server with the following features:
	- Response Code 200-OK
	- The body of the response includes one single productSpecification resources, referring to {IDps2}
	- The response message includes all mandatory parameters
	- The body of the response for the resource matches the values in the original request for {IDps2}
- Send a GET message to /{apiRoot}/ productSpecification /?status=Retired
- Wait for a response from the server with the following features:
	- Response Code 200-OK
	- The body of the response includes one single productSpecification resource, referring to {IDps1}
	- The response message includes all mandatory parameters
	- The body of the response for the resource matches the values in the original request for {IDps1}

### **TC\_ProdSpec\_N4 – Attribute restricted retrieval of Product Offering data**

- Send a GET message to /{apiRoot}/ productSpecification/{IDps1}?fields=name,description
- Wait for a response from the server with the following features:
	- Response Code 200-OK
	- The body of the response includes one productSpecification resource, referring to {IDps1} and including only attributes name and description, matching the values in the original request for {IDps1}
- Send a GET message to /{apiRoot}/ productSpecification /{IDps2}?fields=name, validFor,bundledProductSpecification
- Wait for a response from the server with the following features:

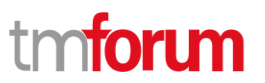

- Response Code 200-OK
- The body of the response includes one productSpecification resource, referring to {IDps2} and including only attributes name, validFor and bundledProductOffering, matching the values in the original request for {IDps2}

Notice that this test case is using parameters **name** and **description** to filter the data included in the response but any other parameter could be used

#### **TC\_ProdSpec\_N5 – Filtered Search and Filtered data response**

- Send a GET message to /{apiRoot}/productSpecification/?isBundle=false&fields=name,description,valid For
- Wait for a response from the server with the following features:
	- Response Code 200-OK
	- The body of the response includes on single productSpecification resource, referring to {IDps1}
	- The body of the response for the resource includes only attributes name, description and validFor, matching the values in the corresponding original request for {IDps1}

Notice that this test case is using parameters **name** and **description** to filter the data included in the response but any other parameter could be used

#### **TC\_ProdSpec\_N6 – Parameter not included in create request but provided in response**

• Send a POST message to {apiRoot}/productSpecification/ with the following contents in the BODY

```
"name": "<anytext>",
 "description": "<anytext>",
 "brand": "<anytext>",
 "isBundle": false,
 "validFor":
 {
```
{

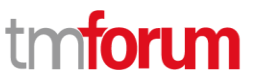

```
 "startDateTime": "<any value with correct 
datetime format>",
          "endDateTime": "<any value with correct 
datetime format>"
     },
     "productSpecCharacteristic":
    \sqrt{2} { 
          "name": "Characteristic1",
          "valueType": "string",
          "productSpecCharacteristicValue": 
\begin{bmatrix} 1 & 1 \\ 1 & 1 \end{bmatrix}{ 
                 "valueType": "string",
                "isDefault": true, 
                 "value": "value61"
 }
           ]
       }
     ]
}
```
- Wait for a response from the server with the following features:
	- Response Code 201-Created
	- The body of the response includes parameter **lifecycleStatus**

Notice that this test case is using **lifecycleStatus** parameter but any other parameter that is mandatory as part of the entity definition stored in the server (as defined by SID) but not required to be sent in the creation request, can be used.

# **Error Scenarios**

# **TC\_ProdSpec\_E1 – Unknown Product Specification**

• Send a GET message to /{apiRoot}/productSpecification/{IDps4}, where {IDps4} does not match any of the identifiers previously creted in the server

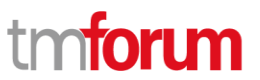

- Wait for a response from the server with the following features:
	- o Response Code 404-Not Found

### **TC\_ ProdSpec \_E2 – Invalid Request – Missing mandatory parameter**

• Send a POST message to {apiRoot}/ productSpecification/ with the following contents in the BODY.

```
{
     "description": " < anytext > ",
     "productNumber": " < anytext > ",
     "brand": " < anytext > ",
     "isBundle": false,
     "lifecycleStatus": "Retired",
     "validFor": {
           "startDateTime": " < any value with 
correct datetime format > ",
           "endDateTime": " < any value with correct 
datetime format > "
     },
     "productSpecCharacteristic": [{
           "name": "Characteristic1",
           "valueType": "string",
           "productSpecCharacteristicValue": [{
                       "valueType": "string",
                       "isDefault": true,
                      "value": "value11"
                 },
                 {
                       "valueType": "string",
                      "isDefault": false,
                       "value": "value12"
                 }
```
}

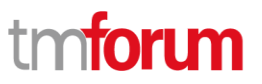

] }]

Notice that this request is missing mandatory parameter **name** but any other mandatory parameter could be used

• Wait for an error response from the server indicating the mandatory parameter is missing in the request

### **TC\_ ProdSpec \_E3 – Invalid Request – Missing parameter mandatory in context**

• Send a POST message to {apiRoot}/productOffering/ with the following contents in the BODY.

```
{
    "name": "<anytext>",
     "description": "<anytext>",
     "productNumber": "<anytext>",
     "brand": "<anytext>",
     "isBundle": true,
     "lifecycleStatus": "Active",
     "validFor":
     {
         "startDateTime": "<any value with correct 
datetime format>",
         "endDateTime": "<any value with correct 
datetime format>"
     },
}
```
Notice that this request is missing mandatory parameter **bundledProductSpecification** when parameter **isBundle** is set to **true** but any other parameter that becomes mandatory based on the context could be used

• Wait for an error response from the server indicating the mandatory parameter is missing in the request

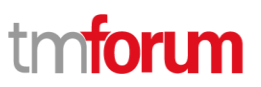

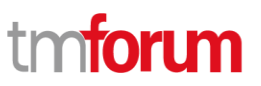

# **11. ACKNOWLEDGEMENTS**

# **23. Release History**

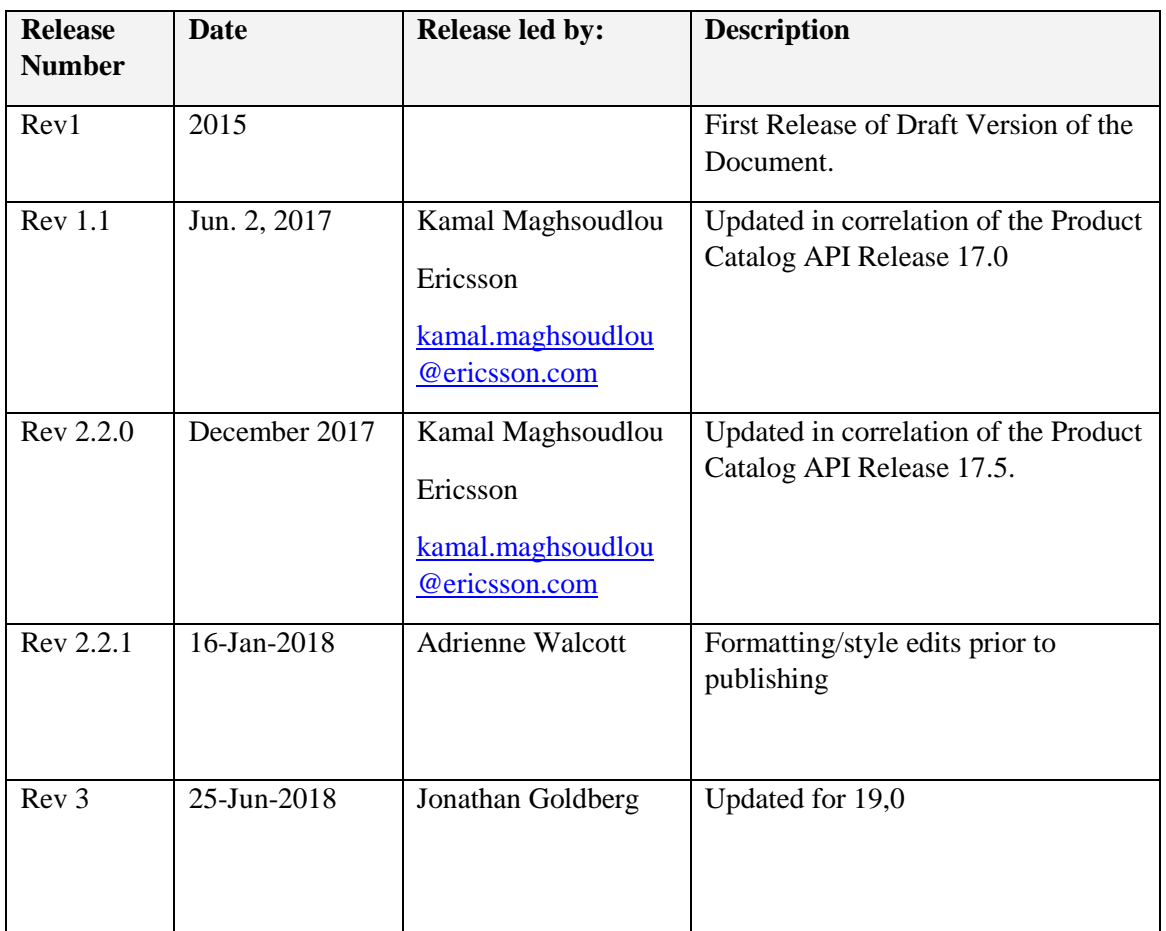

# **24. Version History**

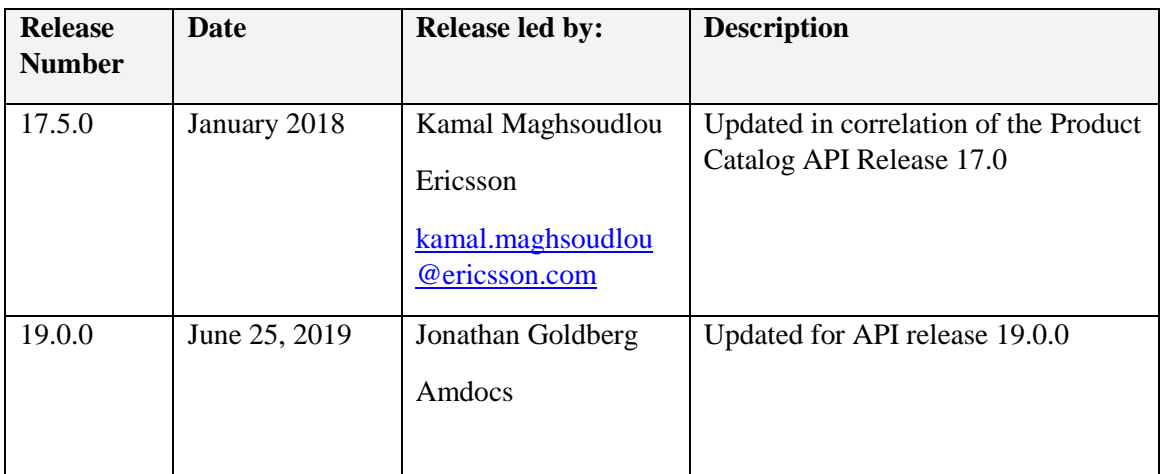

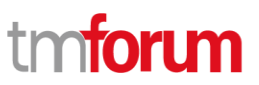

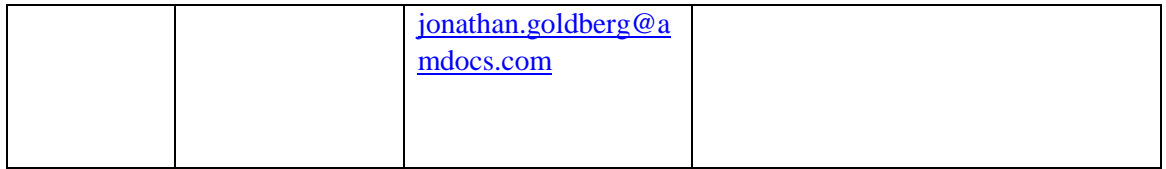